# **GUIDE DE RÉDACTION TECHNIQUE EN GÉNIE**

**JEAN-PHILIPPE GOUIN** 

**AOÛT 2021** 

Guide de rédaction technique en génie

Note : En vue d'alléger le texte, le masculin est utilisé pour désigner les femmes et les hommes.

Document : Guide rédaction technique\_version1-7.docx

Version 1.7, 2021-09-02

Rédigé par Jean-Philippe Gouin

Revu par Réjean Fontaine, Alexandre Tessier, Rémi Pelletier, François Michaud

Copyright © 2021, Jean-Philippe Gouin. Toute utilisation de ce document doit avoir été préalablement approuvée par l'auteur.

# **SOMMAIRE EXÉCUTIF**

Ce document se veut un guide de rédaction technique spécifique à l'apprentissage par problèmes et par projets d'ingénierie. Ce guide sert de modèle pour les rapports d'apprentissage par problème (APP) et les rapports de projet de session. Ce guide est conçu dans le cadre de l'activité pédagogique GEN111 et vise à soutenir le développement de l'étudiant sur la communication écrite, notamment pour la rédaction de rapports, en lien avec la qualité 07 du Bureau canadien d'agrément des programmes de génie (BCAPG). Il sert de référence dans tout le cadre du baccalauréat en génie électrique, génie informatique et génie robotique.

Voir la section [Sommaire exécutif](#page-17-0) ou préface pour connaître le contenu d'un sommaire exécutif.

# **TABLE DES MATIÈRES**

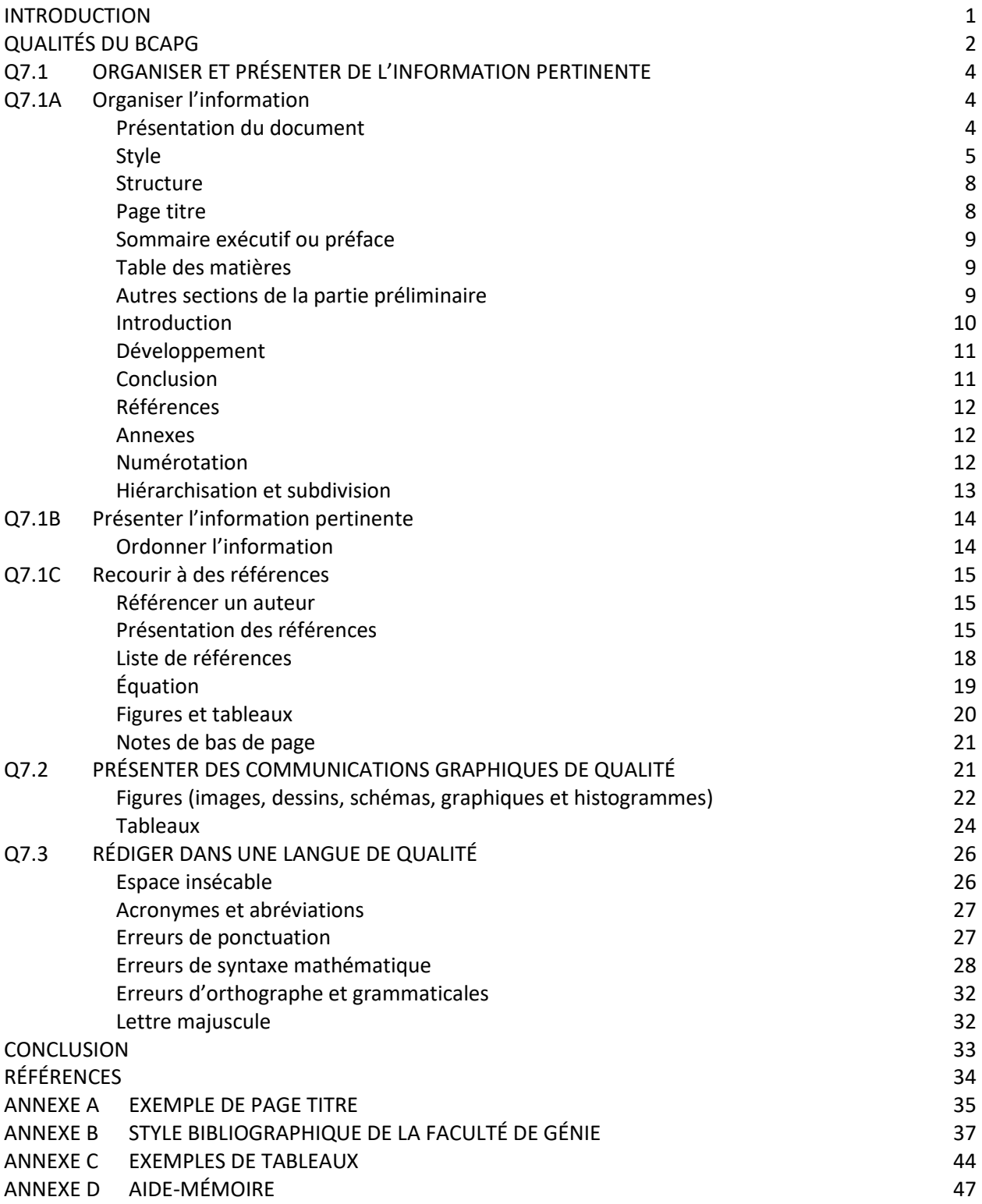

## **LISTE DES FIGURES**

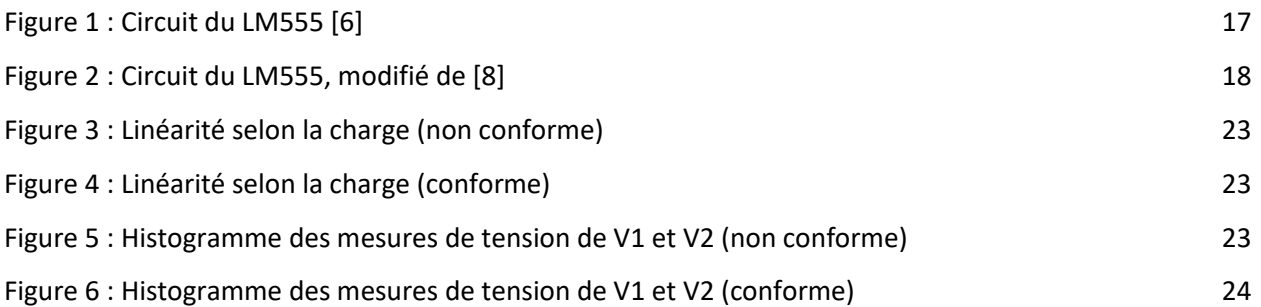

## **LISTE DES TABLEAUX**

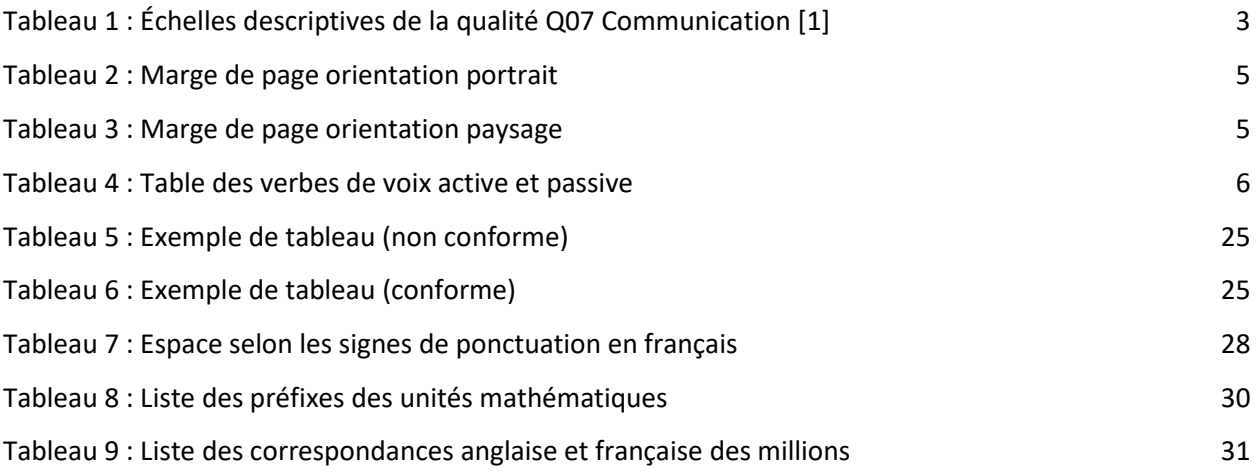

# **LEXIQUE**

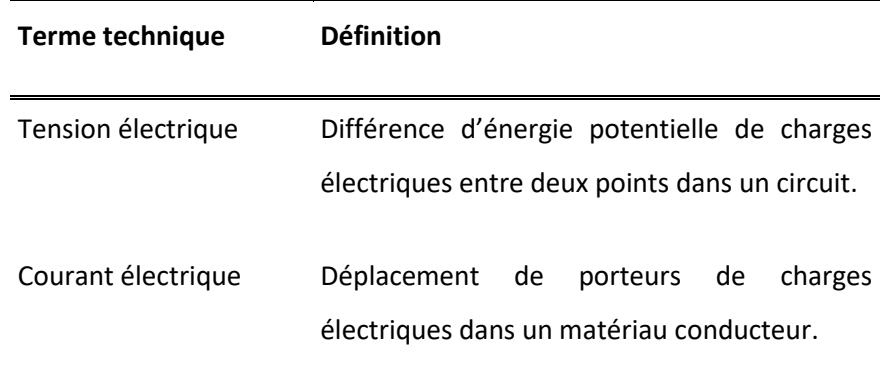

Ceci est un exemple de lexique. Les termes techniques doivent être présentés selon l'ordre alphabétique. La présentation du tableau doit respecter les règles de présentation graphique de la section [Q7.0RRRRRRRRRRRRRRRRRRRRR.](#page-32-0)

## **LISTE DES SYMBOLES**

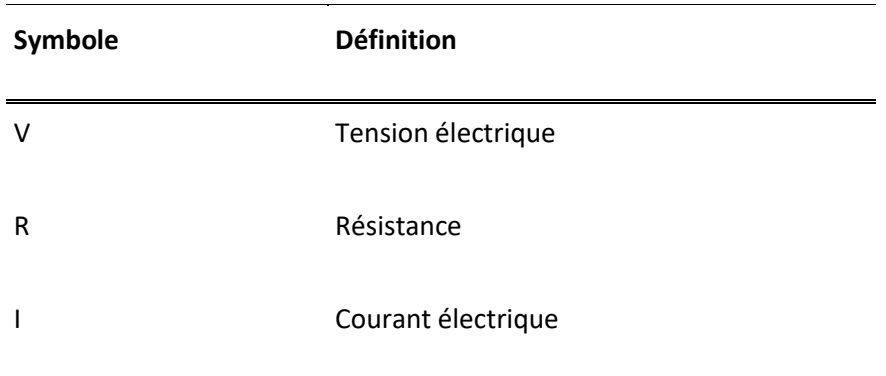

Ceci est un exemple de liste des symboles. Les symboles doivent être présentés selon l'ordre alphabétique. La présentation du tableau doit respecter les règles de présentation graphique de la section [Q7.0RRRRRRRRRRRRRRRRRRRRR.](#page-32-0)

## **LISTE DES ACRONYMES**

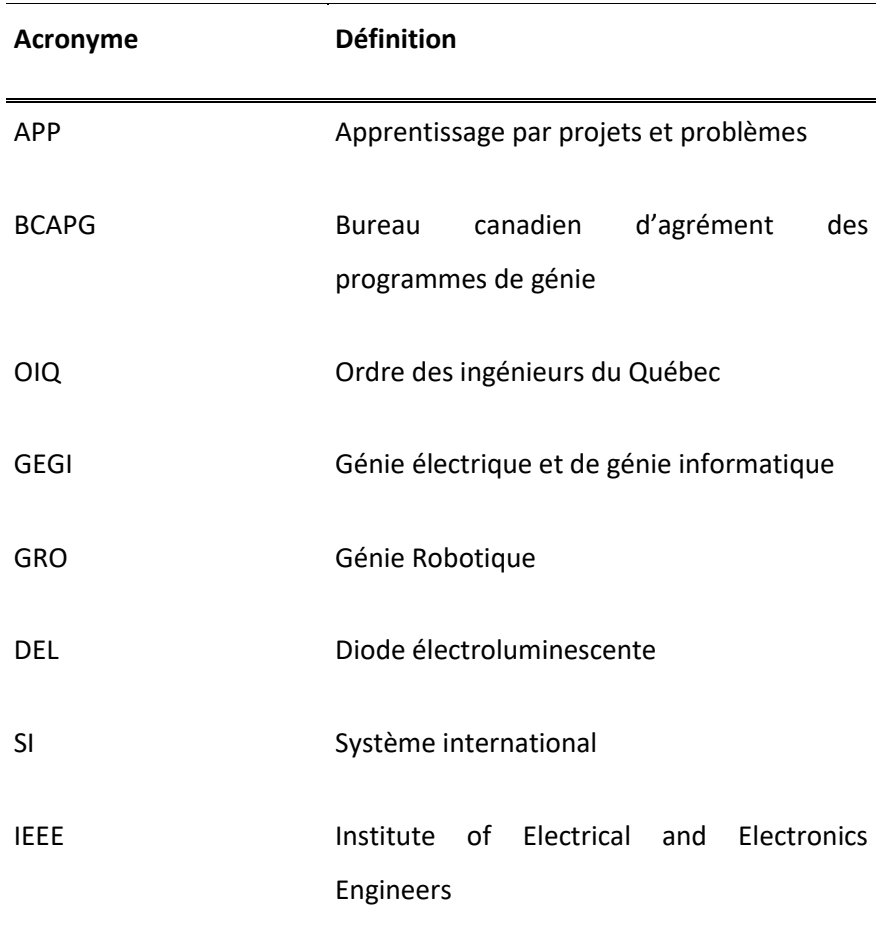

Ceci est un exemple de liste des acronymes. Les acronymes doivent être présentés selon l'ordre alphabétique. La présentation du tableau doit respecter les règles de présentation graphique de la section [Q7.0RRRRRRRRRRRRRRRRRRRRR.](#page-32-0)

## <span id="page-9-0"></span>**INTRODUCTION**

Selon le Bureau canadien d'agrément des programmes de génie (BCAPG), il y a douze qualités qu'un futur ingénieur doit développer au courant de ses études. Parmi celles-ci, la communication s'avère essentielle au travail de l'ingénieur, impliquant entre autres la rédaction de rapports techniques. En fait, la capacité de communiquer des informations est tout aussi importante que la connaissance technique, et donc la rédaction de documents techniques est un élément incontournable pour l'ingénieur.

Le but premier d'un rapport est de fournir de l'information sur un sujet donné de manière concise et précise. La longueur du document est importante : s'il est trop long, le lecteur a de la difficulté à cerner les notions importantes et il se perd. Le choix des informations pertinentes est donc crucial. Le rapport est un document informatif et non un roman. La précision s'obtient en subdivisant le rapport en sections et en adoptant une structure conventionnelle. Finalement, afin de minimiser les fausses interprétations, la qualité de la présentation graphique et de la langue doit être irréprochable.

Pour la Faculté de génie de l'Université de Sherbrooke, la qualité de la communication écrite se décompose en trois indicateurs : organiser et présenter de l'information pertinente, présenter des communications graphiques et/ou un support visuel de qualité, et communiquer dans une langue de qualité. Chacun de ces indicateurs est abordée dans ce guide de rédaction technique. Le but de ce document est d'offrir une documentation adaptée au contexte d'apprentissage par projet et par problème (APP) initié au Département de génie électrique et de génie informatique (GEGI). Dans le cadre des APP, les étudiants produisent des documents techniques sur une base régulière, dont des rapports sur les problématiques d'APP et en lien avec les projets de session.

Voir la section [0](#page-18-0) pour connaître le contenu d'une introduction.

# <span id="page-10-0"></span>**QUALITÉS DU BCAPG**

Le BCAPG est responsable d'accréditer les programmes universitaires de génie au Canada. Dans le but de standardiser et de contrôler la qualité de programme canadien de génie, le BCAPG a le mandat d'évaluer les contenus et les méthodes d'évaluation des différents programmes. Chaque université doit renouveler son accréditation environ tous les cinq ans.

Dans le cadre de son travail d'évaluation, le BCAPG a produit une grille contenant douze qualités qu'un étudiant en génie doit développer pour être reconnu comme ingénieur. La qualité porte sur la communication. À titre informatif, voici la définition de la qualité de communication selon le BCAPG et selon l'Ordre des Ingénieurs du Québec (OIQ).

#### **Définition de la qualité selon le BCAPG**

« Habileté à communiquer efficacement des concepts d'ingénierie complexes, au sein de la profession et au public en général, notamment lire, rédiger, parler et écouter, comprendre et rédiger de façon efficace des rapports et de la documentation pour la conception, ainsi qu'énoncer des directives claires et y donner suite. » [1]

#### **Communiquer efficacement selon l'OIQ**

« L'ingénieur consacre une partie importante de son temps à communiquer avec d'autres personnes, et ce, dans une multitude de situations : communications écrites, interpersonnelles, en groupe, en exerçant une fonction de conseiller ou en situation de gestion, etc. Il traite des informations de nature variée, soit technique, économique, réglementaire, organisationnelle, etc., dans des conditions parfois difficiles étant donné les échéanciers serrés et des situations conflictuelles, etc. Enfin, il mène ses communications en fonction d'objectifs qui peuvent varier grandement selon la situation. Il peut communiquer en vue de rechercher de l'information, de résoudre un problème, de consulter des intervenants, ou encore de présenter et d'expliquer une recommandation ou une décision. » [2]

À la suite d'un travail réalisé par des membres de la Faculté de génie de l'Université de Sherbrooke, la qualité Q07 Communication a été divisée en trois indicateurs exprimés sous la forme d'échelles descriptives à cinq niveaux. Le présente ces indicateurs, détaillés dans les chapitres qui suivent.

<span id="page-11-0"></span>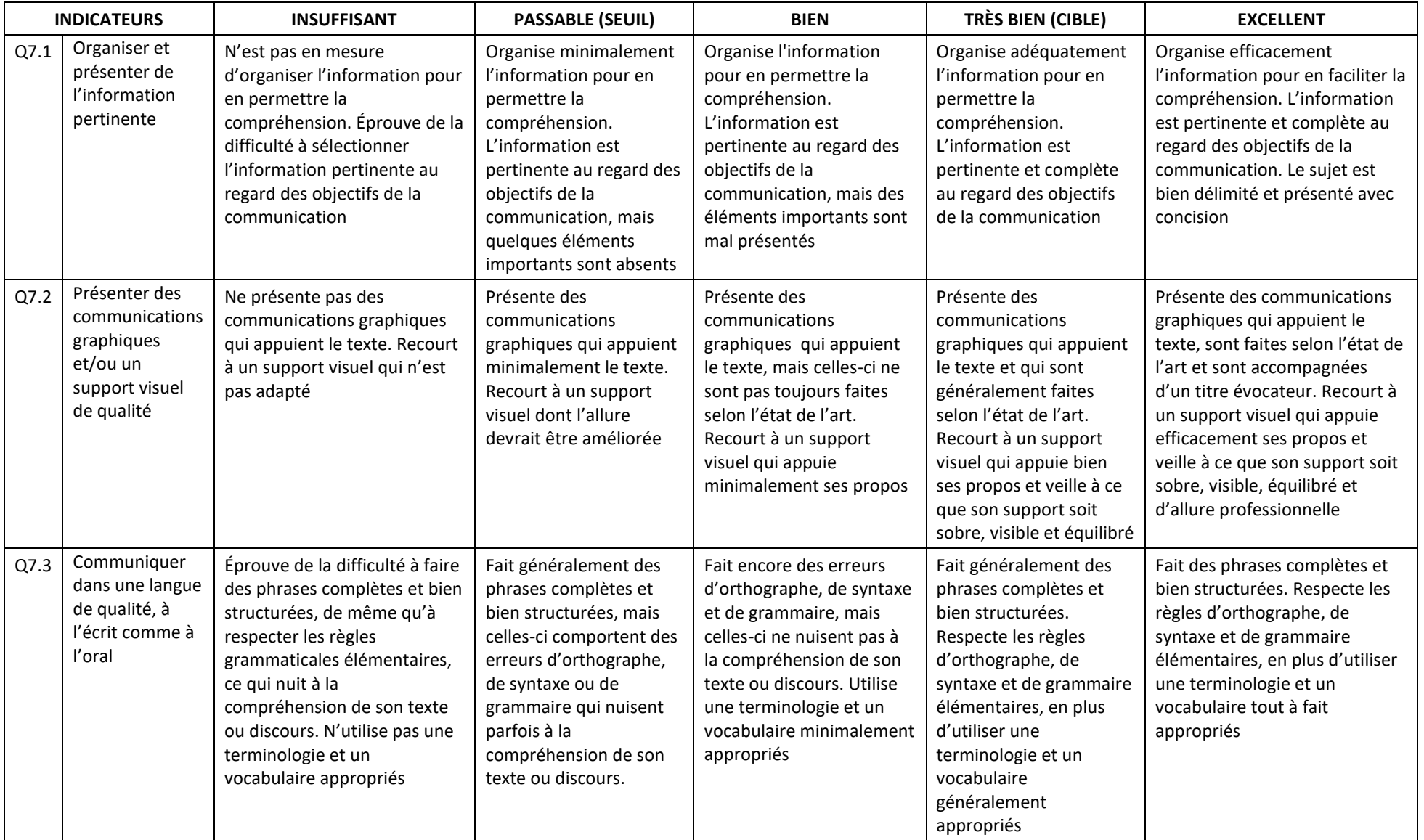

#### **Tableau 1 : Échelles descriptives de la qualité Q07 Communication [1]**

# <span id="page-12-0"></span>**Q7.1 ORGANISER ET PRÉSENTER DE L'INFORMATION PERTINENTE**

## <span id="page-12-1"></span>**Q7.1A ORGANISER L'INFORMATION**

Bien que les exigences puissent varier entre les différents APP et projets, l'ensemble des règles s'appliquant à la présentation doivent être respectées, sauf sur avis contraire du formateur. De manière générale, les règles de présentation décrites dans le présent guide sont suivies.

#### <span id="page-12-2"></span>**PRÉSENTATION DU DOCUMENT**

Tous les documents remis doivent être faits à l'aide d'un logiciel de traitement de texte. Il en existe plusieurs, cependant les exemples de ce guide se limitent à Microsoft Word. Le choix de la police de caractères doit faciliter la lecture avec une grosseur de onze ou douze points [3], et rester la même à travers le document. Les interlignes du texte doivent être à un et demi pour tout le texte, cependant les interlignes des tableaux, des équations, des schémas, des citations, des tables des matières, des listes des figures, des listes des tableaux et de la bibliographie doivent être à interlignes simples. Les polices autorisées sont les suivantes : Arial, Time New Roman, Calibri ou Cambria. Le texte est présenté avec un alignement de type justifié.

Les titres doivent être contrastants et organisés de manière hiérarchique, comme le montre la section 4.5 pour les informations de grosseur de caractères, polices et interlignes.

Le document de format électronique ou papier doit être produit sur des pages de type lettre de 21,59 cm par 27,94 cm (8 ½ pouces par 11 pouces). L[e Tableau 1](#page-11-0) et [Tableau 2](#page-13-1)**Erreur ! Source du renvoi introuvable.** dictent les marges de ces pages, selon l'orientation de celles-ci.

<span id="page-13-1"></span>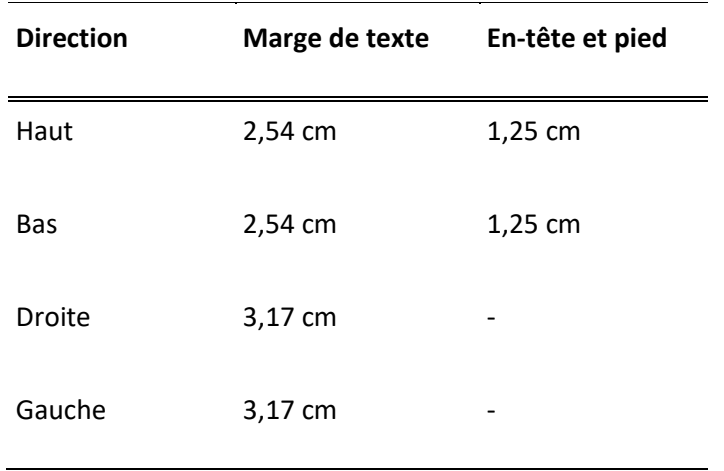

#### **Tableau 2 : Marge de page orientation portrait**

**Tableau 3 : Marge de page orientation paysage**

<span id="page-13-2"></span>

| <b>Direction</b> | Marge de texte | En-tête et pied |
|------------------|----------------|-----------------|
| Haut             | $0 \text{ cm}$ | $0 \text{ cm}$  |
| <b>Bas</b>       | $0,5$ cm       | $0,5$ cm        |
| Droite           | $0,5$ cm       |                 |
| Gauche           | $0,5$ cm       |                 |

L'orientation du document de type portrait s'impose à toutes les sections du rapport et le mode paysage ne doit être qu'exceptionnellement utilisé.

#### <span id="page-13-0"></span>**STYLE**

Le style d'un document technique doit être précis et sobre. La précision apparaît comme la caractéristique prédominante d'un tel document. Ce dernier doit permettre de présenter les principes de base, le travail effectué et les résultats en évoquant uniquement des faits. L'usage de qualificatifs tels que « plusieurs », « certains », « quelques-uns » sont des indications d'éléments imprécis et vagues. L'utilisation de phrases de longueur moyenne a deux avantages : minimiser les fautes d'orthographe et simplifier la

compréhension. L'utilisation d'outils graphiques permettra aussi de minimiser le texte et faciliter la lecture tout en minimisant le risque d'une mauvaise interprétation.

La sobriété quant à elle intervient dans le fait qu'habituellement la présentation du document se décrit comme : simple, impersonnelle et sans artifice. L'utilisation de couleurs est très peu présente et la police de caractères est neutre, favorisant la lecture. Finalement, le texte est impersonnel et conçu afin de présenter les faits et non les opinions. Pour ce faire, il est nécessaire d'utiliser la troisième personne du singulier et du pluriel et ainsi proscrire autant que possible l'utilisation des pronoms : je, tu, on, nous et vous. Il faut garder un ton neutre.

Voici quelques règles à suivre en rédaction technique :

• Utiliser la voix active. Contrairement à la voix passive où le sujet subit l'action, dans la voix active le sujet fait l'action [4]. Cela facilite grandement la compréhension du texte [3]. Il est possible de tourner une phrase ayant une voix passive en voix active en inversant le sujet et le complément :

<span id="page-14-0"></span>L'information présentée est choisie avec jugement par le rédacteur.  $\rightarrow$ Le travail d'un rédacteur est de choisir avec jugement l'information qu'il présente.

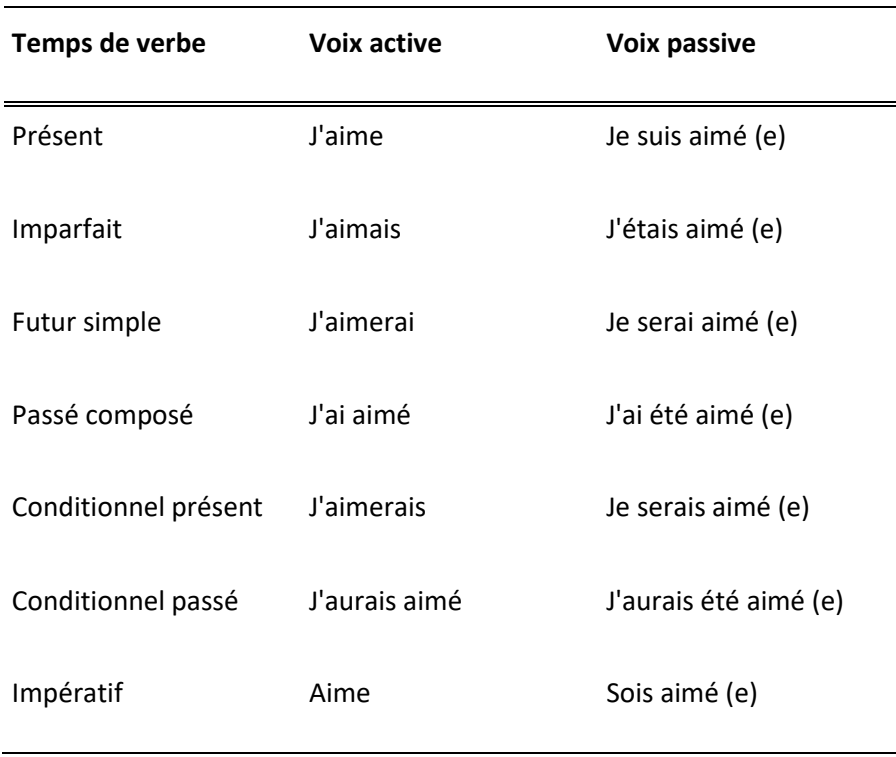

**Tableau 4 : Table des verbes de voix active et passive**

• Limiter l'utilisation des verbes avoir et être. Idéalement, un adjectif ou un nom dans la phrase peuvent être transformés en un verbe d'action qui remplace le verbe être ou avoir.

Le travail d'un rédacteur est de choisir avec jugement l'information qu'il présente.  $\rightarrow$  Le rédacteur juge avec attention l'information qu'il présente.

• Il est aussi souvent possible de simplement retirer le participe passé.

Le travail d'un rédacteur est de choisir avec jugement l'information qu'il présente.  $\rightarrow$  Le rédacteur choisit avec jugement l'information qu'il présente.

• Il advient impératif de limiter l'utilisation des phrases subordonnées conjonctives, c'est-à-dire des phrases utilisant les pronoms « que » et « qui ». Il est souvent possible de simplement les retirer en changeant quelques mots sans changer le sens de la phrase.

C'est le rédacteur qui juge avec attention l'information qu'il présente.  $\rightarrow$ Le rédacteur juge avec attention l'information qu'il présente.

• Faire des phrases au présent et éviter le style conditionnel.

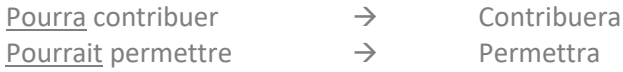

• Éviter les phrases complexes ou trop longues. Il est souvent possible de subdiviser les phrases sans en changer le sens.

Le rédacteur juge avec attention l'information qu'il présente et il doit par le fait même classer et regrouper les informations par sujet pour les présenter. Le rédacteur juge avec attention l'information qu'il présente. De plus, il doit par le fait même classer et regrouper les informations par sujet pour les présenter.

• L'utilisation des pivots permet de mettre en relation les différents éléments. Dans le cadre de rédactions universitaires, il n'est pas utile de montrer la connaissance d'un sujet, il faut plutôt démontrer la maîtrise de ce sujet. Dans le cas de la connaissance d'un sujet, l'auteur montre qu'il peut réciter des notions, comme nommer toutes les parties du corps humain. Dans le cas de la maîtrise d'un sujet, l'auteur montre qu'il peut mettre en relation les notions entre elles, comme discuter des anomalies ou des maladies du corps humain selon une liste de symptômes. Voici des exemples de pivots annonçant des liens et des discussions dans un texte : bien que, outre, contrairement à, nonobstant, à l'instar de, etc.

- Il faut éviter de développer un style de rédaction calqué sur le langage parlé (p.ex. « si on se fout de la sécurité … » versus « Considérant les éléments autres que la sécurité … ». Des tournures de phrase propre au langage familier québécois comme « c'est à cause de […] que […] » sont aussi à proscrire.
- Il est préférable d'utiliser des termes communs au lieu de tenter d'utiliser des termes plus imagés. Par exemple : « Au niveau des matériaux, nos cubes doivent être solides et non compressibles pour que tout soit manipulé avec aisance et allégresse. »
- Il est recommandé de valider des tournures de phrases. Par exemple : « Pour commencer, travailler hors-ligne est un des meilleurs moyens d'avancer le travail sans la ligne. »
- Il est préférable d'utiliser les termes francophones et d'inscrire les mots anglais en italique et entre parenthèses pour les définir.
- La rédaction du document se fait au présent et non au futur : p. ex., « La section 2 présente … » et non « La section 2 présentera … ».

#### <span id="page-16-0"></span>**STRUCTURE**

La structure d'un document fait office de squelette auquel se rattachent les membres qui sont, dans le cas présent, les sections ou chapitres. Puisque l'auteur vise la précision et la transmission d'informations, la structure de tous les documents se ressemble. Ainsi, un document contient les sections dans l'ordre présenté ci-dessous : les sections de la partie préliminaire (page titre, sommaire exécutif ou préface, table des matières, liste des figures, liste des tableaux, lexique, liste des acronymes, liste des symboles); les sections de la partie essentielle (introduction, développement, conclusion); et les sections de la partie finale (références, annexes).

#### <span id="page-16-1"></span>**PAGE TITRE**

La page titre fait office de couverture de document. Elle doit présenter toutes les informations nécessaires pour l'identifier. Cette page doit être disposée de manière équilibrée. La présentation de la page titre est uniforme pour tous types de document par son contenu ainsi que par la taille des caractères et les styles de polices permis, comme le montre l'[Annexe A.](#page-42-1) L'information à présenter se retrouve dans la liste cidessous et doit être inscrite dans l'ordre :

- L'université, la faculté et le département.
- Le titre du travail.
- Le titre et le sigle du cours ou le numéro d'APP.
- Les prénoms et noms des enseignant(e)s ou l'inscription « Équipe de formateurs de la session » en indiquant le numéro de la session.
- Les prénoms et noms des auteur(e)s dans l'ordre alphabétique des noms accompagnés des CIP. L'auteur doit signer tout document en version papier.
- La ville et la date de remise.

#### <span id="page-17-0"></span>**SOMMAIRE EXÉCUTIF OU PRÉFACE**

Le sommaire exécutif ou la préface permettent au lecteur de se faire une idée rapide du contenu du document. Cette section doit se limiter à l'essentiel et résumer le document par un paragraphe d'environ 250 mots (ou environ 5 % du document). De plus, celui-ci doit être rédigé pour permettre au lecteur de comprendre le contenu sans lire l'intégralité du document. Pour ce faire, il ne doit pas contenir de référence se rapportant aux autres sections du document. Cette section doit mettre en contexte le travail, présenter la méthodologie, résumer les résultats importants et exposer les recommandations ou conclusions [3].

Cette section est facultative, et il incombe au formateur d'exiger ou non que cette section fasse partie du document technique. Pour les documents de moins de 20 pages, elle n'est habituellement pas requise.

#### <span id="page-17-1"></span>**TABLE DES MATIÈRES**

La table des matières aide le lecteur à trouver l'information dont il a besoin. Cette dernière est obligatoire pour tout document de cinq pages ou plus, couvrant toutes pages du document et au choix pour les autres documents.

#### <span id="page-17-2"></span>**AUTRES SECTIONS DE LA PARTIE PRÉLIMINAIRE**

Les autres sections sont parfois facultatives, et il incombe au formateur d'exiger qu'elles fassent partie du document technique. Chaque section doit débuter sur une nouvelle page, et exclut les informations présentées en annexe. Ces sections sont, dans l'ordre :

• Liste des figures. La liste des figures permet de localiserrapidement les figures dans les documents en possédant un grand nombre. La liste doit présenter la numérotation de la figure, son titre ainsi que le numéro de sa page d'apparition. Une liste des figures est obligatoire pour les documents de vingt pages.

- Liste des tableaux. La liste des tableaux permet de localiser rapidement les tableaux dans les documents en possédant un grand nombre. La liste doit présenter la numérotation du tableau, son titre ainsi que le numéro de sa page d'apparition. Une liste des tableaux est obligatoire pour les documents de vingt pages.
- Lexique. Le lexique facilite la compréhension d'un lecteur non expert ou dont les connaissances techniques sont moindres que celles de l'auteur dans le domaine en question. Il facilite la compréhension des termes techniques ou étrangers dont la définition est nécessaire à la compréhension du texte. Un lexique est obligatoire pour les documents de cinquante pages ou plus.
- Liste des acronymes. La liste d'acronymes facilite la compréhension d'un lecteur non expert dont les connaissances techniques sont moindres que celles de l'auteur dans le domaine en question. Cette liste facilite la compréhension des termes habituellement utilisés dans les documents techniques. L'auteur décide de présenter ou non dans sa liste la définition des acronymes reconnus d'office dans son milieu scientifique, par exemple, des acronymes d'appareils, d'équations ou d'institutions. Toutefois, la liste doit présenter les acronymes inventés par l'auteur ou ceux peu communs, dans le but d'aider le lecteur. Une liste des acronymes est obligatoire pour les documents de cinquante pages ou plus.
- Liste des symboles. La liste des symboles facilite la compréhension d'un lecteur non expert dont les connaissances techniques sont moindres que celles de l'auteur dans le domaine en question. Cette liste expose les termes techniques et symboles mathématiques habituellement utilisés dans les documents techniques. Qu'ils soient couramment utilisés ou non, cette liste permet au lecteur de mieux comprendre le contenu. Cette liste est obligatoire pour les documents de cinquante pages ou plus.

#### <span id="page-18-0"></span>**INTRODUCTION**

L'introduction a pour but de mettre en contexte le sujet du document. Ce sujet doit être présenté dans une gradation en trois étapes en partant du général jusqu'au particulier [3]:

- 1. Le sujet amené permet d'introduire le sujet en faisant un historique du document, du parcours de l'auteur ou du domaine technique en question.
- 2. Le sujet posé présente le sujet du document.
- 3. Le sujet divisé, décrivant les différents points qui sont couverts dans le document.

Puisqu'il ne s'agit pas d'un résumé du document, l'introduction ne doit pas présenter les résultats. De plus, cette section s'écrit sans croire que le sommaire exécutif ou la préface sont lus par le lecteur.

#### <span id="page-19-0"></span>**DÉVELOPPEMENT**

Cette section, aussi appelée corps de texte, doit fournir toutes les explications, les concepts, les tests, les résultats, les discussions, les recommandations et les commentaires. Un rapport de projet présente aussi les éléments de la gestion de projet : la gestion du temps, des ressources, de la qualité, de la documentation et le budget. Cette partie doit donc répondre à toutes les questions qu'une personne intéressée peut se poser pour comprendre en détail le travail effectué.

Pour bien présenter tous ces éléments, cette section peut comprendre un ou plusieurs chapitres. Ces derniers permettent de subdiviser la matière selon les différents thèmes. Dans le rapport technique, le développement comprend la description de l'état de l'art et de la description de la science soutenant le travail effectué, la méthodologie utilisée suivie des résultats. À la suite de la présentation des résultats, la discussion permet à l'auteur de tirer des observations de plus haut niveau par rapport aux résultats présentés précédemment. Cette section permet à l'auteur de valider ou d'invalider les concepts présentés dans le développement par l'analyse des résultats obtenus [3]. Par exemple, la discussion permet de répondre aux hypothèses et questions posées dans l'introduction [3].

Tout au long du document, il est recommandé de définir une nomenclature claire pour les parties de votre projet (ex. : noms de modules), et de l'utiliser partout de manière rigoureuse. Par exemple, il faut éviter de renommer un module par un synonyme dans le but de vouloir agrémenter la lecture : en rédaction technique, il faut rester clair et précis, et éviter les interprétations.

Lors d'énumérations de sections ou de modules, il est recommandé de garder l'ordre de ces énumérations dans les explications, ou encore celui propre à l'interprétation d'une figure. Par exemple, l'explication des modules présentés dans un diagramme d'architecture devrait se faire de haut en bas, de la gauche vers la droite.

Enfin, il faut prendre le temps de présenter les informations dans un ordre logique, et faire des liens entre les sections pour assurer une cohérence et la compréhension des explications.

#### <span id="page-19-1"></span>**CONCLUSION**

La conclusion fait un retour des principaux résultats donnés dans le développement et la discussion. Elle ne doit pas contenir d'élément nouveau ou d'argument scientifique, ou encore résumé ce qui est présenté

11

dans les sections précédentes. Elle doit autant que possible rapporter en quoi les objectifs énoncés dans l'introduction sont répondus par le rapport.

#### <span id="page-20-0"></span>**RÉFÉRENCES**

Les références doivent toutes être présentées à la fin du document par ordre d'apparition dans le texte. Les références doivent être présentées selon une syntaxe précise, comme la traite la section 5.

#### <span id="page-20-1"></span>**ANNEXES**

Cette section présente les différents documents appuyant les propos évoqués dans le texte. Elle permet de présenter les résultats, les démonstrations, les multiples figures ou les calculs trop volumineux. Chaque annexe doit être présentée à deux reprises, soient dans la table des matières et dans le texte à l'endroit où l'auteur la juge utile. Elle doit s'identifier par une lettre majuscule selon son ordre d'apparition dans le texte.

Cette section étant au choix de l'auteur dans plusieurs cas, il est de la responsabilité du formateur d'exiger que cette section fasse partie du document technique en indiquant son contenu (p. ex. les images, les calculs, les tableaux, les démonstrations ou les résultats qui doivent y être présentés).

#### <span id="page-20-2"></span>**NUMÉROTATION**

La numérotation des pages du document doit suivre les règles suivantes [3] :

- Pas de numéro de page pour la page titre.
- Les numéros de page du sommaire exécutif/préface, la table des matières, de la liste des figures, de la liste des tableaux, du lexique, de la liste des acronymes et de la liste des symboles sont en chiffres romains minuscules débutant par le chiffre i (p. ex. : i, ii, iii, iv, v, vi, …).
- Les numéros de page des chapitres, de la liste des références et des annexes sont en chiffres arabes se suivant d'une section à l'autre et débutant par le chiffre 1 (p. ex. : 1, 2, 3, 4, …).
- Les numéros de chapitres sont en chiffres arabes débutant par le chiffre 1 (p. ex. : 1, 2, 3, 4, …),
- Les numéros des annexes sont en lettres majuscules débutant par la lettre A (p. ex. : A, B, C, D, …, Z, AA, AB, AC, AD, …).

• Les numéros des chapitres sont en chiffres arabes et débutants par le chiffre 1 (p. ex. : 1, 2, 3, 4, …).

#### <span id="page-21-0"></span>**HIÉRARCHISATION ET SUBDIVISION**

Afin de diriger le lecteur vers l'information qu'il recherche dans le texte, l'instauration de chapitres, de sections et de sous-sections est impérative. Pour ce faire, l'utilisation d'un système de titres hiérarchisé est le meilleur moyen pour faciliter la recherche du lecteur. La hiérarchisation doit se limiter à trois niveaux. Sans être trop flous, les titres de chapitres restent pertinents et courts. Les titres peuvent être en minuscule ou majuscule au choix, mais ils sont obligatoirement gras et non italiques. Les titres doivent être numérotés comme suit :

# • Niveau 1 <sup>→</sup> **1 Titre** ou **1 Chapitre**

- o Caractère : 20 | Gras | Arial, Time Roman, Calibri ou Cambria | Aligné à gauche | Interligne simple et espacement de 24 points avant et 12 points après
- Niveau  $2 \rightarrow 1.1$  Titre
	- o Caractère : 16 | Gras | Arial, Time Roman, Calibri ou Cambria | Aligné à gauche | Interligne simple et espacement de 12 points avant et 12 points après
- Niveau  $3 \rightarrow 1.1.1$  Titre
	- o Caractère : 14 | Gras | Arial, Time Roman, Calibri ou Cambria | Aligné à gauche | Interligne simple et espacement de 12 points avant et 6 points après

Si ce nombre de niveaux est insuffisant, il faut utiliser le caractère gras ou l'italique pour les sous-titres supplémentaires, mais ces derniers ne comportent pas de numéro.

Dans le cas de l'utilisation des chapitres, ceux-ci doivent toujours commencer sur la page de droite. Cette règle s'applique lors de la production de documents qui doivent être remis en version papier et reliés.

Il devrait y avoir du texte entre chaque section et sous-section. Si une sous-section a une seule phrase ou est très courte, évaluer si c'est pertinent de créer une sous-section.

## <span id="page-22-0"></span>**Q7.1B PRÉSENTER L'INFORMATION PERTINENTE**

Bien qu'il soit très intéressant de lire un livre de 500 pages qui ne cesse de nous surprendre par de multiples revirements de situations inattendus, un rapport technique ne doit présenter que l'information pertinente. Pour faciliter la compréhension du lecteur, l'auteur doit choisir avec jugement l'information présentée. Cette information doit être suffisamment complète afin que le lecteur soit en mesure de reproduire l'expérience ou l'ouvrage technique ayant été réalisé. Cependant, il faut tenir compte du niveau du lecteur et ainsi réduire au minimum l'information et la présenter de manière efficace.

Un moyen simple pour discriminer l'information pertinente ou non est la « règle des 3i ». Un document technique idéal présente toutes les informations indispensables, un peu d'informations intéressantes et aucune information inutile. Ainsi, l'information à mettre dans le rapport doit ainsi être pertinence, précise et concise. Par exemple, il faut éviter les répétitions où un point est introduit, pour ensuite être expliqué, et finalement résumer ce qui a été abordé. Il faut aussi éviter les imprécisions du genre « notre projet comporte plusieurs défis… » : si des énoncés peuvent être utilisés peu importe le document, c'est qu'ils sont peut-être inutiles à mentionner. Enfin, il faut rédiger en fonction du destinataire, et garder que ce qui est pertinent.

#### <span id="page-22-1"></span>**ORDONNER L'INFORMATION**

De plus, il est important de présenter l'information selon un ordre conventionnel. Dans un premier temps, il est impératif d'expliquer le but du texte afin de mettre en contexte l'information qui est présentée. Il est donc préférable de présenter le pourquoi d'un calcul ou d'une explication avant de présenter le calcul ou l'explication. Ceci est vrai pour un nouveau chapitre, une nouvelle section et un nouveau paragraphe. Une information bien ordonnée facilite grandement la lecture.

Voici un exemple présentant l'explication avant la mise en situation :

Dans un circuit en série, il faut soustraire la perte de tension dans la diode électroluminescente (DEL) à la source de tension et par la suite calculer le courant circulant dans la résistance. Puisque le courant est identique dans la résistance et la DEL en série, le résultat obtenu est celui du courant circulant dans la DEL.

Voici un exemple de texte présentant la mise en situation avant l'explication :

Pour calculer la valeur du courant circulant dans une diode électroluminescente (DEL) en série avec une résistance, il faut soustraire la perte de tension de la DEL à la source de tension, et par la suite calculer le courant circulant dans la résistance. Les courants sont identiques dans la résistance et la DEL puisqu'elles sont en série.

## <span id="page-23-0"></span>**Q7.1C RECOURIR À DES RÉFÉRENCES**

Généralement, le travail doit être replacé dans le contexte d'une connaissance générale existante faisant partie de l'état de l'art du domaine technique concerné. Il est possible de vouloir reproduire une figure provenant d'un livre ou de toute autre source. D'autre part, le fait d'appuyer les calculs ou explications par d'autres auteurs dont la crédibilité est fiable permet de justifier le sérieux du document technique [3]. La règle est assez simple à suivre : tout graphique, équation, image, texte ou citation qui provient d'un document tiers doit être référencé afin d'en donner la source.

#### <span id="page-23-1"></span>**RÉFÉRENCER UN AUTEUR**

Dans un document technique, les références permettent d'appuyer et de justifier les propos de l'auteur. Une affirmation technique doit être soutenue par un autre auteur fiable pour démontrer sa validité, autrement c'est l'objet d'une opinion de l'auteur. Une copie authentique d'un autre auteur non référencé constitue un plagiat. Dans un document technique, il faut éviter d'utiliser, même voir jusqu'à copier, les mêmes mots que l'auteur référencé, mais plutôt de s'en servir pour soutenir le développement de l'argumentation. Ainsi, il faut donc présenter le fait, l'équation ou la définition dans le texte et y juxtaposer sa propre interprétation accompagnée de la référence.

Le calcul de la tension électrique en fonction du courant et de la charge se fait à partir de la Loi d'Ohm que l'on retrouve sur le site web de Wikipédia.  $\rightarrow$  Le calcul de la tension électrique en fonction du courant et de la charge se fait à partir de la Loi d'Ohm [5], où  $V = RI$ .

#### <span id="page-23-2"></span>**PRÉSENTATION DES RÉFÉRENCES**

Le numéro de la référence doit être mis en crochets, sans nommer l'auteur ou l'année, et suivre l'objet référencé [6]. Pour les références multiples, des virgules doivent séparer chaque élément. Pour les références multiples contiguës, un tiret permet de relier la première et la dernière référence [6]. Voici des exemples avec des numéros de références fictifs :

• Pour citer une référence unique, p.ex. [5] :

Le calcul de la tension électrique en fonction du courant et de la charge se fait à partir de la Loi d'Ohm [5], où *V = RI.*

#### • Pour citer des références multiples, p.ex. [5] et [7] :

Le calcul de la tension électrique en fonction du courant et de la charge se fait à partir de la Loi d'Ohm [5], [7], où *V = RI*.

• Pour citer des références contiguës, p.ex. de [5] à [7] :

Le calcul de la tension électrique en fonction du courant et de la charge se fait à partir de la Loi d'Ohm [5] - [7], où *V = RI*.

Il ne faut pas utiliser les mots « référence » ou « réf. », mais simplement présenter le numéro de la référence. Évitez également d'utiliser « selon » avant la référence, sauf lorsque la référence débute la phrase [6] :

Selon [5], le calcul de la tension électrique en fonction du courant et de la charge se fait à partir de la Loi d'Ohm [5], où *V = RI*.

Une référence peut être citée à plusieurs reprises dans le texte, et il est nécessaire d'identifier à chaque fois le numéro de la référence entre crochets, sans créer de nouvelle référence dans la liste de références [6].

Selon [1], pour citer la référence placée en début de phrase. Il advient aussi que la référence apparaisse à plusieurs endroits dans le texte [1].

Il est possible d'implémenter toutes ces références par l'outil d'insertion de référence et le gestionnaire de sources dans les logiciels de traitement de texte comme Word. Pour créer votre liste de références dans Word, suivez les étapes suivantes :

- Onglet référence | Style | IEEE.
- Onglet référence | Insérer une citation | Nouvelle source.
- Choisir le type de source : Page web, livre, article…
- Entrer les informations sur la référence.
- Pour référencer à nouveau un ouvrage, choisir parmi les références existantes dans le menu déroulant.

Pour créer la bibliographie de toutes les références suivez les étapes suivantes :

- Allez à la fin du texte entre la conclusion et les annexes.
- Onglet référence | Bibliographie.

• Bouton droit sur la bibliographie pour la mettre à jour.

Toutes les figures n'appartenant pas à l'auteur dans le document doivent comporter la référence dans la légende [6]. La référence se trouve entre crochets, de la même manière que les références dans le texte. Lorsque l'image empruntée a été modifiée, elle doit être référencé avec la notation « Image modifiée de [] » [6].

Par exemple la [Figure 1](#page-25-0) montre le circuit du LM555. Ce circuit comporte une alimentation positive et une sortie, comme le montre l[a Figure 2.](#page-26-1)

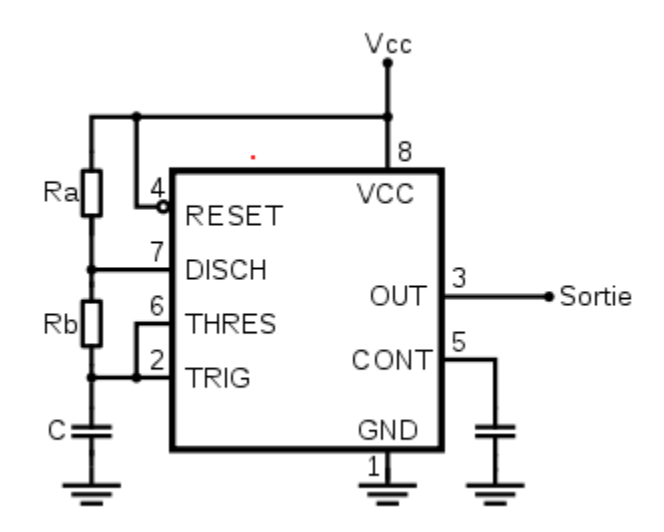

<span id="page-25-0"></span>**Figure 1 : Circuit du LM555 [6]**

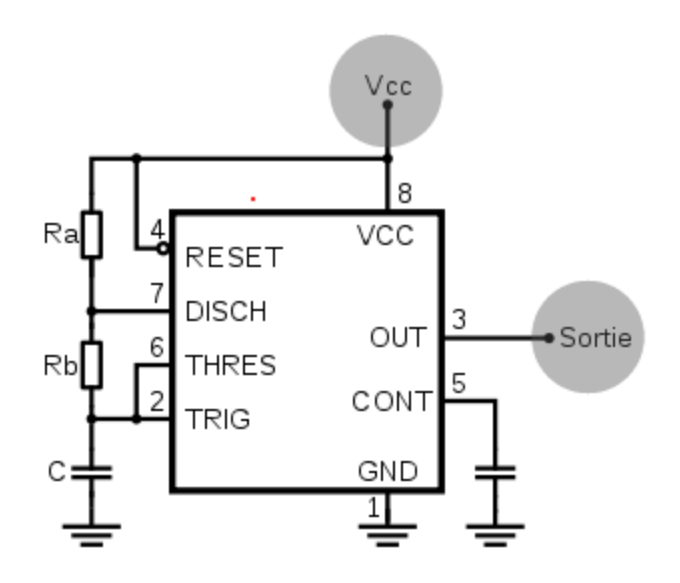

**Figure 2 : Circuit du LM555, modifié de [8]**

#### <span id="page-26-1"></span><span id="page-26-0"></span>**LISTE DE RÉFÉRENCES**

Les références introduites dans le texte doivent être listées en fin du document dans la section prévue à cet effet. Il existe de nombreux styles de nomenclature des ouvrages de référence. Chaque domaine d'expertise adopte un style selon le standard du milieu en question. Plusieurs de ces styles sont disponibles dans Word ou s'intègrent facilement. Un standard international largement utilisé est IEEE (*Institute of Electrical and Electronics Engineers*). Cet institut est la plus grande association de professionnels en technologie au monde. Il publie des standards et regroupe des milliers de publications scientifiques dans le domaine des technologies.

L'utilisation du style bibliographique IEEE [9] est recommandée pour tout document. Pour ce faire, il suffit de choisir le style IEEE qui est déjà intégré à Word.

Pour créer votre liste de référence dans Word, suivez les étapes suivantes :

- Onglet référence | Style | IEEE
- Onglet référence | Bibliographie | Insérer une bibliographie

La nomenclature de la liste de références doit être standard et uniforme pour toutes les références. La liste de références doit présenter les références par ordre d'apparition dans le texte. Dans Word, le choix du style IEEE rend automatique l'application de toutes ces règles. Faites toutefois attention à certains termes anglais utilisés par défaut : il faut bien revoir les références lorsque le document est rédigé en français.

Il est possible d'inscrire le lien à un site web pour pointer vers une référence. Par contre, la référence doit lister les informations de la source et non uniquement le site web, car les informations de la source permettent de juger de sa qualité.

Lorsqu'il s'agit d'une section dans un livre, il faut citer les pages concernées. Pour ce faire, au lieu de nommer le nombre de pages dans la bibliographie, il faut écrire les pages.

La Faculté de génie propose quant à elle un autre style bibliographique présenté à l'[Annexe B.](#page-45-0) Le style bibliographique revient au choix de l'étudiant. Cependant, par souci de simplicité d'utilisation, celui de l'IEEE est généralement préféré.

## <span id="page-27-0"></span>**ÉQUATION**

En premier lieu, toutes les équations doivent être référencées dans le texte avant leur apparition. L'identification de l'équation se fait uniquement en utilisant le numéro de l'équation mis entre parenthèses. Elles doivent être numérotées consécutivement selon l'ordre d'apparition dans le texte en chiffre arabe, en recommençant par le chiffre 1 à chaque chapitre.

De plus, le numéro de chapitre doit être présent, le cas échéant, suivi du numéro de l'équation. Les deux numéros se séparent par un trait d'union et se mettent entre parenthèses. Ne pas écrire le mot « équation » ou « éq. » devant la référence, à l'exception du début d'une phrase. Les équations doivent être centrées et le numéro de l'équation doit être justifié à droite [6]. Utilisez les tabulations dans Word pour faire ce travail et créez un style unique pour vos équations.

#### Voici deux exemples de référence d'équation dans le texte et de numérotation non conformes.

Le calcul de la tension électrique en fonction du courant et de la charge se fait à partir de la Loi d'Ohm selon l'équation présentée ci-dessous.

$$
V = RI
$$
 *Equation 1*

Le calcul de la tension électrique en fonction du courant et de la charge se fait à partir de la Loi d'Ohm selon l'équation présentée à l'équation 2.

$$
V = RI \tag{2}
$$

Voici deux exemples de citation de l'équation et de numérotation conforme.

Le calcul de la tension électrique en fonction du courant et de la charge se fait à partir de la Loi d'Ohm selon :

$$
V = RI \tag{3}
$$

Ainsi, le calcul de la tension électrique calculé par (3) permet de déterminer la tension.

Lors de l'utilisation de variable ou constante, elles doivent avoir été définies dans le texte avant d'être utilisées dans une équation [6]. Enfin, il est préférable de présenter les preuves ainsi que les longs développements mathématiques en annexe.

#### <span id="page-28-0"></span>**FIGURES ET TABLEAUX**

De la même manière que les équations, chaque figure et tableau doit être référencé dans le texte avant leur apparition. De plus, ils doivent être numérotés consécutivement selon l'ordre d'apparition dans le texte, en chiffre arabe en recommençant par le chiffre 1 à chaque chapitre. La numérotation des figures et la numérotation des tableaux sont complètement indépendantes l'une de l'autre. Encore une fois, le numéro de chapitre doit être présent, le cas échéant, suivi du numéro de la figure ou du tableau. Les deux numéros se séparent par un trait d'union et se mettent entre parenthèses [6].

Les figures et les tableaux se désignent dans le texte par leur numéro et non par « la figure suivante » [6]. Contrairement aux équations, la présentation de la figure ou du tableau ne doit pas se faire entre parenthèses en utilisant un préfixe comme « figure » ou « tableau » suivi du numéro de référence [6] : il faut plutôt l'intégrer dans la phrase.

Les indicateurs du BCAPG se subdivisent en quatre niveaux (tableau 2-1).  $\rightarrow$ Le tableau 2-1 présente les indicateurs du BCAPG subdivisés en quatre niveaux.

Les explications fournies dans le texte en lien avec une figure ou un tableau doit permettre de faire ressortir les informations importantes ou ce qu'il faut en dégager. Il faut arriver à bien doser le nombre de figures présentés dans le rapport avec leurs explications : trop de figures sans explications, ou pas assez de figures avec de longues explications textuelles, peuvent rendent la compréhension ardue.

Enfin, l'utilisation des champs automatiques avec Word facilite le référencement des figures et des tableaux dans le texte, mais il faut corriger l'usage de la majuscule pour le terme « Figure » et « Tableau » automatiquement générés : cet usage est valide en anglais, mais pas en français.

#### <span id="page-29-0"></span>**NOTES DE BAS DE PAGE**

Dans le but d'alléger la lecture, l'auteur peut utiliser des notes de bas de page pour donner une définition, une précision ou un commentaire sur une information<sup>1</sup>. Ces dernières se placent dans le document, mais à l'extérieur du texte. De plus, elles permettent de donner des informations essentielles pour la compréhension des figures, tableaux et graphiques.

L'identification des notes doit être numérique avec des chiffres arabes pour les notes dans le texte, et alphabétique avec des lettres minuscules pour les notes dans les figures, les tableaux ou les graphiques [6]. Pour les notes de bas de page, les identifiants débutent selon le cas à 1 ou à A à chaque page, puis s'incrémentent jusqu'à la fin de la page. L'identifiant de référence de la note doit suivre l'élément à identifier et être mis en exposant [6]. Pour la partie en bas de page, l'identifiant de référence doit précéder la définition ou le commentaire et aussi être mis en exposant [6].

# <span id="page-29-1"></span>**Q7.2 PRÉSENTER DES COMMUNICATIONS GRAPHIQUES DE QUALITÉ**

Tout comme le style du document, les communications graphiques doivent être de style précis et classique. De plus, les qualificatifs épurés et minimalistes représentent de manière plus spécifique le style désiré.

Pour ce faire, la présentation des communications graphiques doit correspondre aux normes de l'IEEE. Toutes les présentations graphiques sont en noir et blanc et sans bordure, à l'exception de certaines images nécessitant des couleurs pour la compréhension ou la présentation de résultats [6].

De plus, afin d'alléger le document, les grandes quantités de tableaux ou de figures font partie des annexes. Les prochaines sous-sections décrivent les différents types de communications graphiques et leurs caractéristiques.

<sup>&</sup>lt;sup>1</sup> Les notes de bas de page peuvent aussi servir pour fournir des liens à des sites web qui sont difficiles à référencer par une référence bibliographique standard.

#### <span id="page-30-0"></span>**FIGURES (IMAGES, DESSINS, SCHÉMAS, GRAPHIQUES ET HISTOGRAMMES)**

Les figures regroupent un ensemble de plusieurs types de communications graphiques. Pour tous les types de figure, la figure ainsi que son titre doivent être centrés. Ce dernier doit apparaître au-dessous de la figure [6].

Les figures peuvent regrouper plusieurs petites figures. Dans ce cas, la numérotation de la figure est unique et les sous-figures utilisent des lettres minuscules comme identifiants. La légende comprend une description pour chaque sous-figure [6]. Toutes les figures ne présentent aucune couleur, à l'exception des images et photos. L'utilisation de nuance de gris permet d'identifier les éléments présentés.

- Images. Les images peuvent être en couleur afin de préserver une meilleure qualité. D'autre part, les couleurs peuvent être partie prenante de l'information à transmettre dans plusieurs cas, par exemple la température dans un matériel, le traitement d'image avec couleur, la densité dans des matériaux, etc. Lors de l'impression du document, les images doivent être lisibles et claires. De plus, les images doivent demeurer compréhensibles pour une impression en nuance de gris. Il est du devoir de l'auteur de s'assurer de la lisibilité de ses images.
- Dessins et schémas. Les dessins et schémas sont obligatoirement en noir et blanc. Afin d'uniformiser la qualité de la présentation du document, l'utilisation d'un logiciel pour éditer les dessins et schémas est obligatoire.
- Graphiques. Pour la présentation de graphiques, le titre de la figure est suffisant pour l'identifier afin d'éviter la redondance. Les graduations se situent sur l'axe vertical de gauche et l'axe horizontal du bas. L'identification de ces derniers présente les valeurs des unités entre parenthèses comme suit : p. ex. « (V) ». Au lieu d'inscrire un facteur multiplicatif, préférer l'utilisation de préfixes mathématiques : p.ex., « 10<sup>-3</sup> (μV) » doit être remplacé par « (nV) ». Afin d'épurer la présentation, le graphique ne possède pas de cadre externe ni de quadrillage primaire ou secondaire en arrière-plan. Un cadre gradué à l'idée de marqueurs internes sur les deux côtés gradués ou sur ses quatre côtés est suffisant à la compréhension. L[a Figure 3](#page-31-0) est un exemple non conforme, suivie par l[a Figure 4](#page-31-1) qui est conforme.

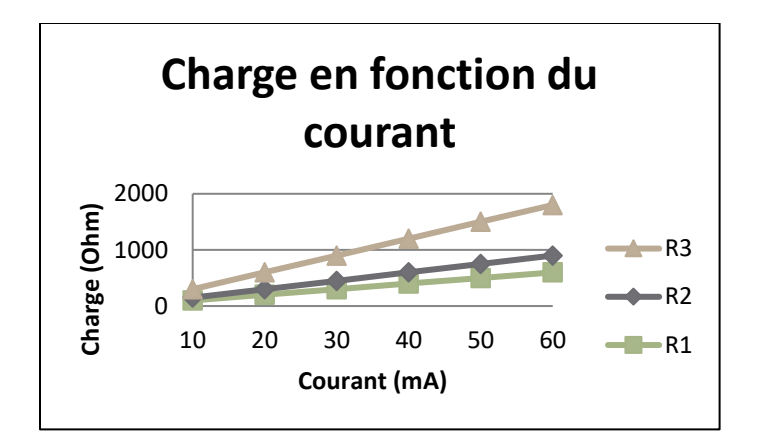

**Figure 3 : Linéarité selon la charge (non conforme)**

<span id="page-31-0"></span>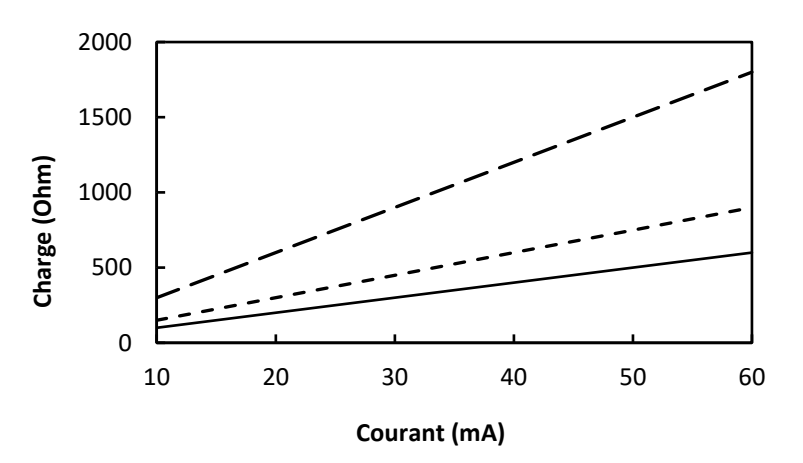

**Figure 4 : Linéarité selon la charge (conforme)**

<span id="page-31-1"></span>Histogramme. Un histogramme qui respecte toutes les règles de présentation des graphiques présente les données avec les barres habituelles utilisées. La [Figure 5](#page-31-2) présente un exemple d'histogramme non conforme, suivi par la [Figure 6](#page-32-1) qui présente les mêmes données mais de façon conforme.

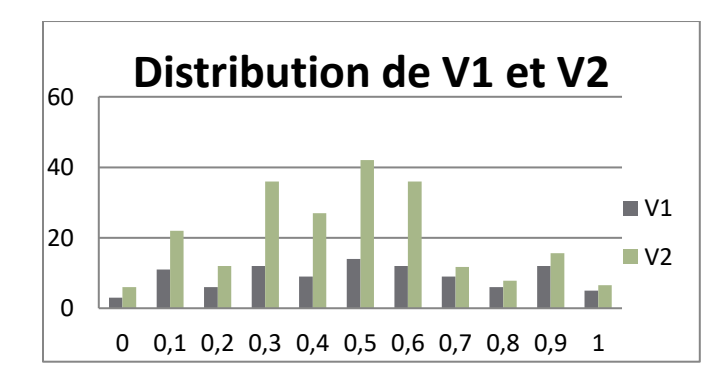

<span id="page-31-2"></span>Figure 5 : Histogramme des mesures de tension de V1 et V2 (non conforme)

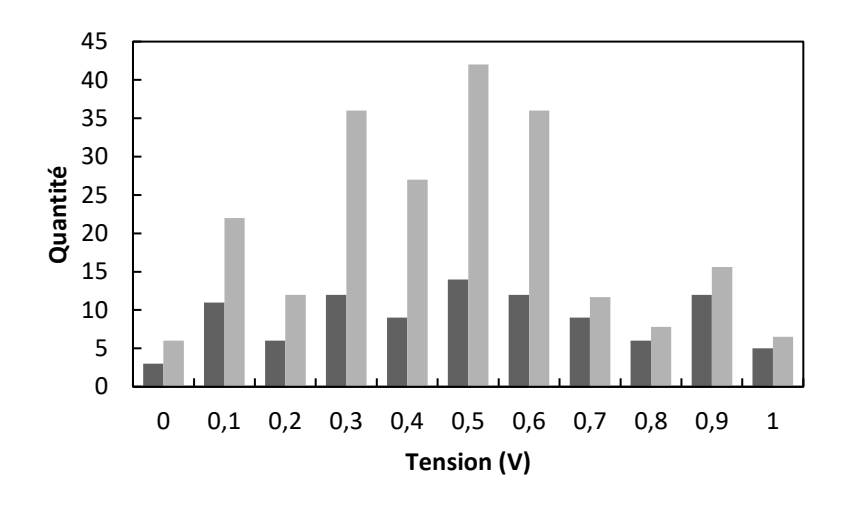

Figure 6 : Histogramme des mesures de tension de V1 et V2 (conforme)

#### <span id="page-32-1"></span><span id="page-32-0"></span>**TABLEAUX**

Les tableaux ainsi que leur titre doivent être centrés. Contrairement aux figures, le titre doit apparaître au-dessus du tableau [6]. Tout comme les graphiques, la présentation des tableaux possède un style très minimaliste. Les seules lignes présentent sont des lignes verticales délimitant le dessus et de dessous du tableau [6]. De plus, une ligne double délimite le bas de la première ligne servant à nommer les catégories pour chacune des colonnes [6].

Tout comme les figures, un tableau apparaît sur une seule page. Pour éviter les changements les sauts de page non désirés, il faut que toutes les lignes du tableau possèdent les trois caractéristiques suivantes du menu paragraphe : paragraphe solidaire, éviter les veuves et orphelines, puis garder les lignes ensemble.

Pour faire la mise en page et choisir les lignes à afficher, le menu Bordure apparaît lorsque le curseur pointe sur une case du tableau. Les paramètres d'affichage des lignes se trouvent dans le sous-menu Bordure de Word. L'exemple de document technique possède un style de tableau conforme de disponible.

Le [Tableau 5](#page-33-0) et le [Tableau 6](#page-33-1) présentent des présentations non conforme et conforme. Des exemples de tableaux plus détaillés sont donnés à l'annexe C, dans un contexte de présentation de mesures prises en lien avec un plan de tests expérimentaux.

<span id="page-33-0"></span>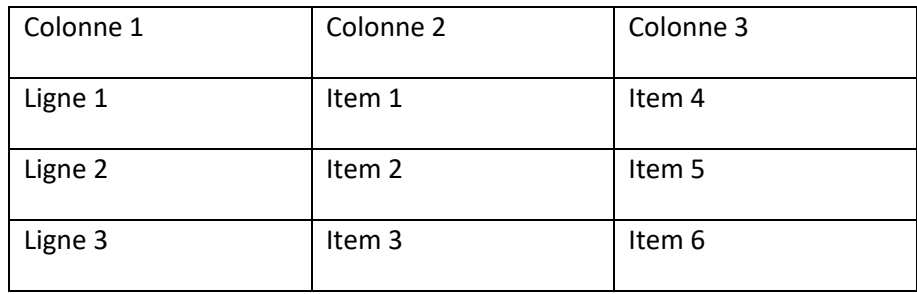

#### **Tableau 5 : Exemple de tableau (non conforme)**

#### **Tableau 6 : Exemple de tableau (conforme)** ٠

<span id="page-33-1"></span>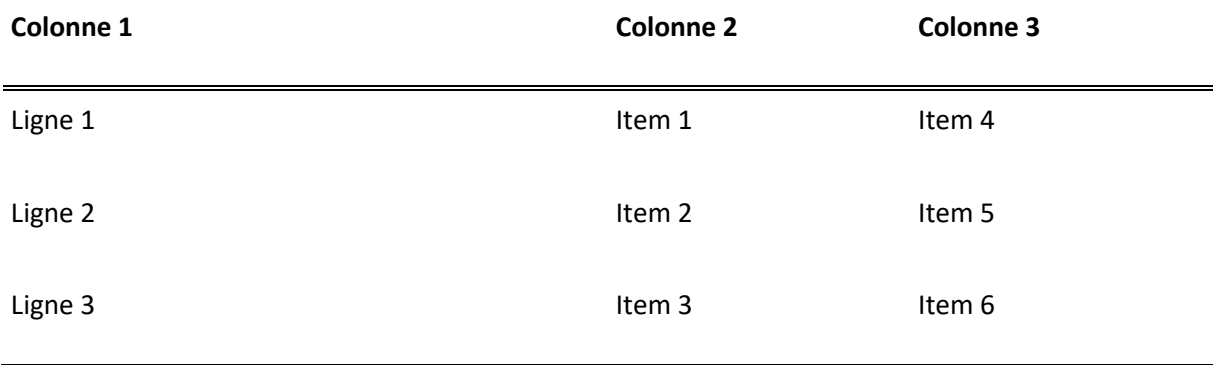

## <span id="page-34-0"></span>**Q7.3 RÉDIGER DANS UNE LANGUE DE QUALITÉ**

Ce chapitre contient des recommandations pour aider à la rédaction. Plusieurs logiciels peuvent aider à la correction des erreurs de ponctuation, d'orthographe, de conjugaison, de syntaxe ainsi que plusieurs autres. Parmi ceux-ci, notons les dictionnaires de Word, Antidote, Google traduction, etc. L'utilisation de ces derniers ne requiert que peu de temps et augmente considérablement la qualité du document.

#### <span id="page-34-1"></span>**ESPACE INSÉCABLE**

L'espace insécable permet d'insérer un espace entre deux termes tout en les liant entre eux. Dans les outils de traitement de texte, l'espace insécable interdit la séparation des deux termes au bout d'une ligne.

Un premier exemple simple est un mot suivi du signe de ponctuation deux-points. Il est obligatoire d'avoir un espace entre le mot et ce signe selon les règles de base en français. Il arrive très rarement que le changement de ligne s'effectue exactement entre le mot et le deux-points, mais lorsque cela arrive, la lecture du texte est difficile. Dans ce cas spécifique, l'auteur retire habituellement l'espace. Pour éviter ce problème, il est facile d'insérer un espace insécable. La procédure d'insertion d'un espace insécable dans le logiciel Word de la suite Office se réalise en appuyant simultanément sur les touches [Shift], [Contrôle] et [Espace]. Voici un exemple d'utilisation d'un espace insécable devant un deux-points. Dans cet exemple, l'affichage du texte est en format pour représenter les outils de mise en page dans Word, où l'espace correspond à (·) et l'espace insécable correspond à un (°).

La·liste·suivante·présente·les·pièces·dont·vous·disposez·afin·de monter·le·circuit :·des·circuits·intégrés,·des·résistances,·des·condensateurs·et·des·diodes.

La·liste·suivante·présente·les·pièces·dont·vous·disposez·afin·de monter·le·circuit°:·des·circuits·intégrés,·des·résistances,·des·condensateurs·et·des·diodes.

Un second exemple qui survient plus souvent concerne les nombres et leur unité. Il y a toujours un espace entre un nombre et ses unités [3], [10]. Encore une fois, l'espace insécable correspond à un (°) dans l'exemple suivant.

 $10MHz \rightarrow 10MHz$ 

#### <span id="page-35-0"></span>**ACRONYMES ET ABRÉVIATIONS**

L'utilisation d'acronymes est très fréquente dans les documents techniques. La première règle est de toujours définir un acronyme lors de sa première apparition dans le texte. Cette règle s'applique même si une liste d'acronymes se retrouve au début du document.

D'autre part, lorsque l'acronyme existe en français et en anglais, le texte doit utiliser la version française. Si l'utilisation anglaise est nécessaire afin de bien informer le lecteur, la définition française doit être écrite en premier et celle anglaise doit alors être en italique. Finalement, contrairement à l'anglais, les acronymes en français ne se mettent pas au pluriel.

Les diodes électroluminescentes (DEL) ou en anglais *light-emitting diodes* (*LEDs*) consomment peu de courant.

Les abréviations s'utilisent afin d'économiser de l'espace dans un texte et permettre d'écrire plus rapidement lors de la prise de notes. Dans un souci de précision, les abréviations n'ont pas leur place dans un document technique. Il n'est donc pas recommandé de créer des abréviations pour les termes techniques ou pour vos réalisations. Cependant, l'utilisation des abréviations communes sont permises en particulier pour les références : etc., coll., tabl. fig., réf., p., …

#### <span id="page-35-1"></span>**ERREURS DE PONCTUATION**

La ponctuation est un art qui se développe avec la pratique. Plusieurs règles se complètent ou se contredisent selon le cas.

Le signe de ponctuation le plus utilisé est le point. Habituellement simple à utiliser, il permet de terminer une phrase. Le point peut aussi servir à terminer un acronyme ou une abréviation. Deux autres signes peuvent clore une phrase : les points d'exclamation et d'interrogation [11].

Ces trois ponctuations doivent être directement positionnées après le dernier mot d'une phrase, sans espace, et suivis d'un seul espace [11]. Le point peut aussi servir à terminer un acronyme ou une abréviation.

La virgule a plusieurs utilités. Elle permet de subdiviser une phrase en sections, séparer les termes d'une énumération, séparer une inversion dans une phrase, isoler une définition ou isoler un terme placé en début de phrase. La virgule suit la même règle de syntaxe que le point, soit aucun espace avant et un espace après. De plus, plusieurs conjonctions de coordination nécessitent la virgule avant leur utilisation lorsqu'elles donnent une explication ou opposent deux concepts : mais, donc, car et or [3], [10], [7].

27

Le [Tableau 7](#page-36-1) présente les règles des signes de ponctuation. Contrairement aux autres ponctuations, le deux-points doit être précédé d'un espace insécable avant et suivi d'un espace en français [11]. Ce n'est pas le cas en anglais, il prend seulement un espace après.

<span id="page-36-1"></span>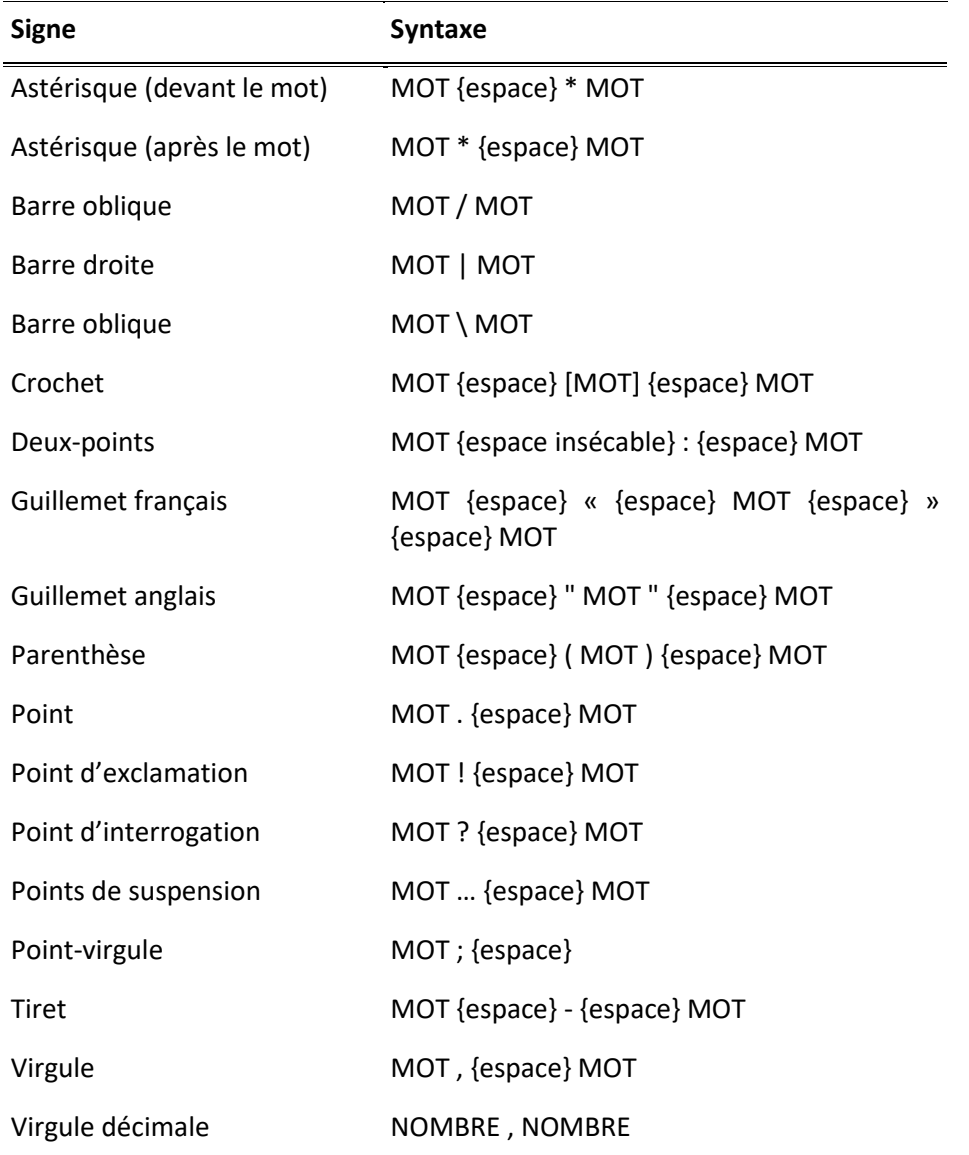

**Tableau 7 : Espace selon les signes de ponctuation en français**

#### <span id="page-36-0"></span>**ERREURS DE SYNTAXE MATHÉMATIQUE**

La présentation de nombres est incontournable dans les documents techniques et plusieurs règles s'appliquent. La principale ambiguïté est l'utilisation de la virgule ou du point dans les nombres.

Selon la langue de publication, la règle diffère : en français le séparateur décimal officiel est la virgule, et en anglais c'est le point.

En français : 1,10 \$ En anglais : \$1.10

Bien que la virgule ou le point soient utilisés selon la langue, le nombre de chiffres significatifs doit être ajusté selon la précision de la mesure prise [11].

50,5506 ± 0,1 centimètres  $\rightarrow$  50,6 ± 0,1 centimètres

Lors de la présentation de données, l'unité de quantité principale pour la notation est celle du système international (SI). Il est possible d'utiliser la notation anglaise entre parenthèses après la notation SI [3].

Mesure : 2,54 cm (1 pouce).

La seule exception est lorsque l'unité anglaise s'utilise dans le nom d'un outil, un objet ou du matériel [3], [6].

Nom : Morceau de bois deux par quatre pouces.

Tel que décrit précédemment, lors de l'écriture de nombres, il doit impérativement y avoir un espace insécable entre les chiffres et leurs unités afin d'éviter les changements de ligne entre le nombre et son unité.

 $10V \rightarrow 10V$ 

Lorsque l'unité est un nom propre, la première lettre doit être en majuscule si l'abréviation est utilisée et sans majuscule si le nom est écrit en entier [3].

```
10 Volts \rightarrow 10 volts
10 v \rightarrow 10 V
```
Pour représenter les unités de mesure en fonction du nombre de chiffres significatifs, l'utilisation des préfixes est requise pour faciliter la lecture. L'utilisation d'un préfixe et du symbole correspondant sont tous les deux permis [3].

```
10 millivolts
10 mvolts
```
10 mV

Faire attention aux minuscules et majuscule des symboles, puisque les deux n'ont pas le même facteur multiplicatif. Une règle simple est de se rappeler que les facteurs multiplicatifs plus grands à l'unité, à l'exception de kilo et hecto, doivent être écrits avec une majuscule, alors que les préfixes inférieurs à <span id="page-38-0"></span>l'unité sont en minuscule. Le Tableau 8Tableau 9 présente les préfixes ainsi que leur symbole et facteur multiplicatif.

| Préfixe | Symbole      | <b>Expression numérique</b> | <b>Puissance</b> |
|---------|--------------|-----------------------------|------------------|
| exa     | E            | 1 000 000 000 000 000 000   | $10^{18}$        |
| péta    | P            | 1 000 000 000 000 000       | $10^{15}$        |
| téra    | T            | 1 000 000 000 000           | $10^{12}$        |
| giga    | G            | 1 000 000 000               | 10 <sup>9</sup>  |
| méga    | M            | 1 000 000                   | 10 <sup>6</sup>  |
| kilo    | k            | 1 0 0 0                     | 10               |
| hecto   | h            | 100                         | 10 <sup>2</sup>  |
| déca    | Da(D)        | 10                          | $10^{1}$         |
|         |              | $\mathbf{1}$                | 10 <sup>0</sup>  |
| déci    | d            | 0,1                         | $10^{-1}$        |
| centi   | $\mathsf{C}$ | 0,01                        | $10^{-2}$        |
| milli   | m            | 0,001                       | $10^{-3}$        |
| micro   | μ            | 0,000 001                   | $10^{-6}$        |
| nano    | n            | 0,000 000 001               | $10^{-9}$        |
| pico    | p            | 0,000 000 000 001           | $10^{-12}$       |
| femto   | $\mathsf f$  | 0,000 000 000 000 001       | $10^{-15}$       |
| atto    | a            | 0,000 000 000 000 000 001   | $10^{-18}$       |

Tableau 8 : Liste des préfixes des unités mathématiques

Contrairement aux unités, les variables et les constantes doivent être en italique. Cependant, la variable doit être en italique.

Il est proposé d'écrire les nombres de 0 à 9 en lettres dans les textes courant, mais sinon de les écrire en chiffres lorsqu'ils représentent des mesures ou des références spécifiques.

Le test trois a résulté en une mesure de tension de deux volts.  $\rightarrow$ Le test 3 a résulté en une mesure de tension de 2 volts.

Encore une fois, la langue influence les nombres, cette fois dans la définition de certaines unités, le [Tableau 9](#page-39-0)**Erreur ! Source du renvoi introuvable.** présente les incohérences entre les langues et régions.

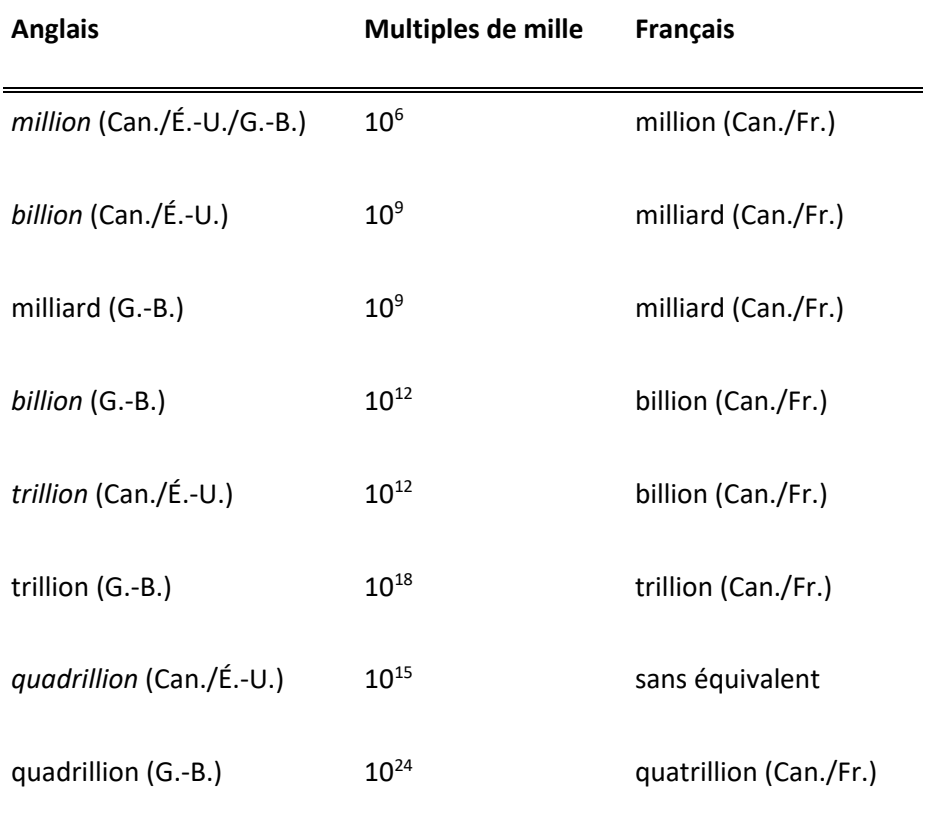

<span id="page-39-0"></span>**Tableau 9 : Liste des correspondances anglaise et française des millions**

Finalement, dans la présentation des équations, l'utilisation du caractère de multiplication « × » doit être différente du caractère associé à la lettre « x ». Il faut utiliser le symbole « × » des caractères spéciaux qui est légèrement plus élevé.

La matrice de 2 x 2.  $\rightarrow$  La matrice de 2 x 2.

#### <span id="page-40-0"></span>**ERREURS D'ORTHOGRAPHE ET GRAMMATICALES**

Les erreurs d'orthographe apparaissent en surligné dans la majorité des logiciels de traitement de texte. De plus, il existe plusieurs logiciels permettant de corriger les erreurs de toute sorte.

Mises à part les erreurs d'orthographe, les plus grands nombres d'erreurs portent sur les accords en genre et en nombre des adjectifs ainsi que sur les conjugaisons des participes passés. Les règles sont assez simples pour les adjectifs : ils s'accordent toujours avec ce qu'ils qualifient. Attention, les règles pour les participes passés sont beaucoup plus nombreuses.

#### <span id="page-40-1"></span>**LETTRE MAJUSCULE**

Encore une fois, le français et l'anglais n'ont pas les mêmes règles : les titres en anglais exigent une majuscule pour la première lettre de chacun des mots; en français, seule la première lettre du titre s'écrit avec une majuscule [3], [10].

La liste suivante présente les autres particularités de la langue française concernant les majuscules [3], [10], [12], [13] :

- Première lettre d'une phrase ou d'un titre.
- Les noms propres, prénoms et noms de famille.
- Les noms communs utilisés comme nom propre.
- Les noms déposés (marques de commerce).
- Les titres d'œuvres.
- Les termes de politesse (Madame, Mademoiselle et Monsieur).
- Les rues, villes, régions et pays.
- Les points cardinaux lorsqu'ils sont dans le nom de rue, ville, région ou pays. Attention, il y a des exceptions.
- Certains peuples, mais pas lorsqu'ils sont utilisés comme adjectifs.
- Les fêtes comme Noël, la Saint-Jean-Baptiste, l'Halloween, etc.

# <span id="page-41-0"></span>**CONCLUSION**

De manière générale, pour toute production technique, il est conseillé de vous assurer de valider les points suivants :

- Le document répond aux exigences de la faculté et du département.
- Le document répond aux exigences du cours.
- Toutes les sections demandées sont présentes.
- Les informations demandées en annexes sont présentes et pas plus.
- Le nombre demandé de pages est respecté.
- Le délai est respecté.
- Les procédures de remise ou de dépôt est respectée.
- Le format du document est respecté.
	- o Format électronique : Fichier de type PDF, ZIP, CPP, XLSX, DOCX ou autre.
	- o Format papier : Document relié, broché, dans une enveloppe ou autre.

L'annexe D présente sous la forme d'un aide-mémoire les manquements les plus fréquents observés dans les productions techniques.

Ce document rassemble plusieurs notions de base sur la rédaction technique. De nombreux ouvrages portants uniquement sur les références, la syntaxe, la structure du texte ou encore sur la ponctuation existent. Cependant, le but de ce guide est d'outiller les futurs ingénieurs à produire des documents techniques de qualité. Les éléments présentés dans ce guide permettent d'atteindre le niveau suffisant pour les documents d'ordre professionnel en général. Pour certains, le travail de rédaction de l'ingénieur se limitera à quelques rapports par année, tandis que pour d'autres ce sera un travail quotidien que de rédiger ou réviser. Dans tous les cas, ce guide demeure une référence visant l'atteinte de standards professionnels pour le marché du travail.

## **RÉFÉRENCES**

- <span id="page-42-0"></span>[1] Patrik Doucet, André-Sébastien Aubin et Catherine Pilon, Cahier des échelles descriptives communes à l'ensemble des programmes, Sherbrooke, Québec, 2014, p. 16.
- [2] Ordre des ingénieurs du Québec (OIQ), Guide de développement des compétences de l'ingénieur, Montréal, 2008, pp. 28-29.
- [3] Cagolet-Laganière H. , Collinge P. , Laganiere G., Rédaction technique, administrative et scientifique, 3 éd., É. Laganière, Éd., Sherbrooke, Québec: Édition Laganière, 1997, p. 468.
- [4] «francaisfacile,» [En ligne]. Available: http://www.francaisfacile.com/exercices/exercice-francais-2/exercice-francais-20461.php. [Accès le 4 octobre 2015].
- [5] Wikipédia, «Loi d'Ohm,» [En ligne]. Available: http://fr.wikipedia.org/wiki/Loi\_d%27Ohm.
- [6] «Preparation of Papers for IEEE TRANSACTIONS and JOURNALS,» *IEEE.*
- [7] C. d. mots, «Service à la vie étudiante Clé des mots,» Université de Sherbrooke, 2010. [En ligne]. Available: http://www.usherbrooke.ca/etudiants/fileadmin/sites/vieetudiante/documents/Services a la cle/Cle mots/La virgule.pdf.
- [8] Wikipedia, «Wikipedia LM555 fonctionement astable,» Wikipedia, 2014. [En ligne]. Available: http://fr.wikipedia.org/wiki/NE555.
- [9] D. Graffox, «Institude of Electrical and Electronics Engineers,» IEEE, sept 2009. [En ligne]. Available: http://www.ieee.org/documents/ieeecitationref.pdf.
- [10] G. d. Canada, «Outils d'aide à la rédaction Le guide du rédacteur,» Travaux publics et Services gouvernementaux Canada, 2014. [En ligne]. Available: http://www.btb.termiumplus.gc.ca/tpv2guides/guides/redac/indexfra.html?lang=fra&lettr=chap\_catlog&page=../srchparbychap.
- [11] «La ponctuation,» [En ligne]. Available: http://www.la-ponctuation.com/.
- [12] Cordial, «Cordial,» [En ligne]. Available: http://www.synapse-fr.com.
- <span id="page-42-1"></span>[13] Reverso-Softissimo, «Reverso-Softissimo,» [En ligne]. Available: http://www.reverso.net.

## **Annexe A EXEMPLE DE PAGE TITRE**

<span id="page-43-0"></span>UNIVERSITÉ DE SHERBROOKE

Faculté de génie

Département de génie électrique et génie informatique

(Caractère : 12 | Arial, Time Roman, Calibri ou Cambria | Centré | Interligne simple)

# Titre du document

(Caractère : 20 | Gras | Arial, Time Roman, Calibri ou Cambria | Centré | Interligne simple)

Titre du cours (Ex.: Instrument et mesure électrique)

Sigle du cours ou numéro d'APP (Ex.: APP1 ou GEN 170)

(Caractère : 12 | Arial, Time Roman, Calibri ou Cambria | Centré | Interligne simple)

Présenté à

Nom du formateur ou Équipe de formateurs de la session Sx (Caractère : 12 | Arial, Time Roman, Calibri ou Cambria | Centré | Interligne simple)

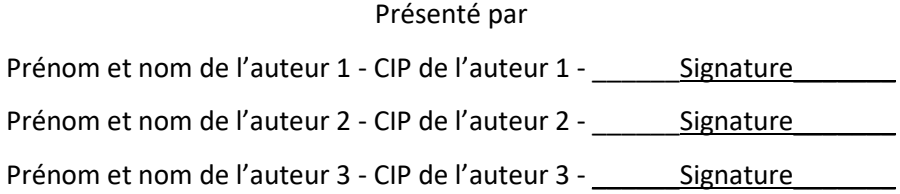

(Caractère : 12 | Arial, Time Roman, Calibri ou Cambria | Centré | Interligne simple) (Signature seulement pour version papier) (Auteurs dans un ordre alphabétique de nom)

…

Lieu de remise - Date de remise en format long (Ex.: Sherbrooke - 1 janvier 2014) (Caractère : 14 | Arial, Time Roman, Calibri ou Cambria | Interligne simple)

#### <span id="page-45-0"></span>**Annexe B** STYLE BIBLIOGRAPHIQUE DE LA FACULTÉ DE GÉNIE

#### Article de périodique  $D.1$

#### Type de référence

RefWorks : Article de périodique

BIBTEX : @ARTICLE

## **Champs**

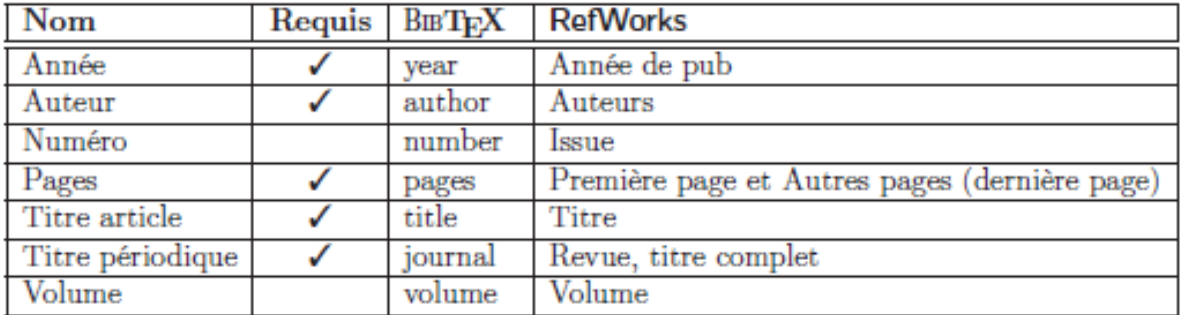

#### **Description des champs**

Année : l'année de publication du périodique contenant l'article.

Auteur : les auteurs de l'article.

Numéro : le numéro du périodique dans lequel se trouve l'article.

Pages: l'intervalle de pages où se trouve l'article.

Titre article : le titre de l'article.

Titre périodique : le titre du périodique dans lequel l'article a été publié.

Volume : le volume du périodique dans lequel se trouve l'article.

#### Exemple générique

Nom1, A. et Nom2, B. (2000). Titre de l'article. Titre du périodique, volume 1, numéro 2, p. 123-156.

#### Article d'actes de conférence  $D.2$

#### Type de référence

RefWorks : Actes de congrès

BIBT<sub>F</sub>X : @INPROCEEDINGS

## **Champs**

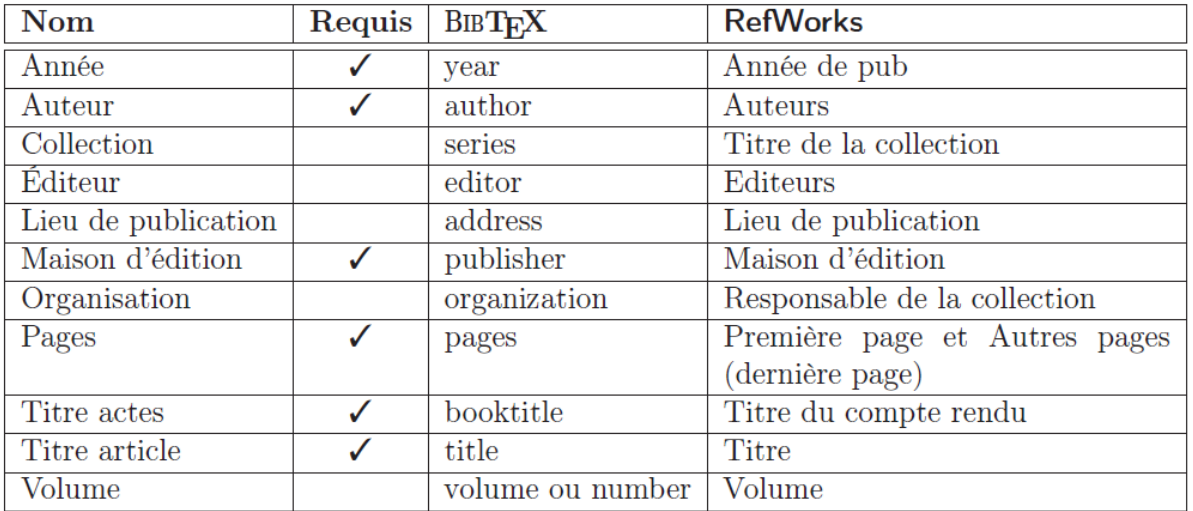

#### **Description des champs**

Année : l'année de publication des actes.

**Auteur**: les auteurs de l'article.

**Collection :** le titre de la collection dans laquelle s'inscrivent les actes.

**Éditeur** : les éditeurs (rédacteurs) des actes.

Lieu de publication : le nom de la ville et du pays de la maison d'édition.

Maison d'édition : le nom de la maison d'édition qui a publié les actes.

**Organisation :** l'organisme responsable de l'organisation de l'activité (par exemple, la conférence).

Pages : l'intervalle de pages où se trouve l'article.

Titre actes : le titre des actes.

Titre article : le titre de l'article.

Volume : le numéro de volume dans lequel se trouve l'article.

#### Exemple générique

Nom1, A. (2006). Titre de l'article. Dans Nom2, C., Titre des actes, Nom de l'organisation. Titre de la collection, volume 1. Maison d'édition, Ville, Pays, p. 123–133.

#### $D.3$ Livre

Ce type de référence est utilisé lorsque le livre au complet est référé, pour une partie de livre, voir la section D.4.

## Type de référence

RefWorks: Ouvrage

 $BIBT$ <sub>F</sub> $X:$  @BOOK

## **Champs**

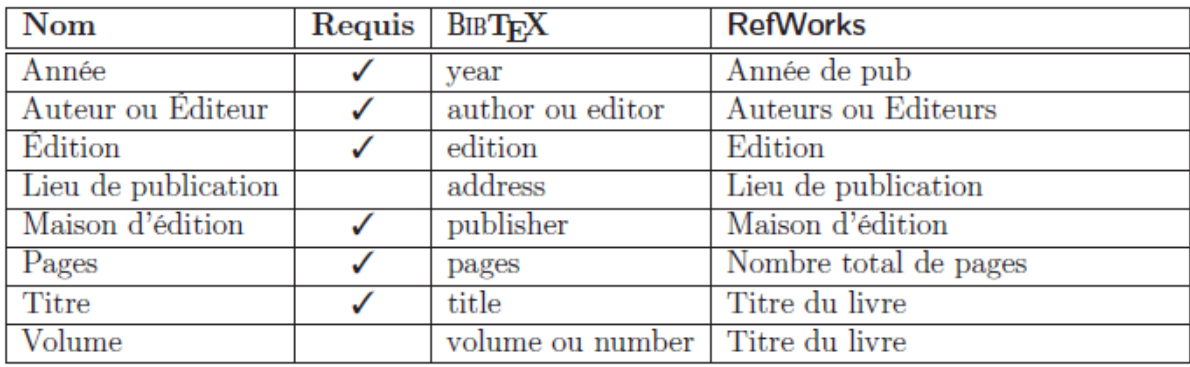

#### **Description des champs**

Année : l'année de publication du livre. Auteur ou Éditeur : les auteurs ou les éditeurs (rédacteurs) du livre. **Édition** : l'édition du livre, l'édition est obligatoire uniquement à partir de la  $2^e$ . Lieu de publication : le nom de la ville et du pays de la maison d'édition. Maison d'édition : le nom de la maison d'édition qui a publié le livre. Pages: le nombre total de pages du livre. Titre: le titre du livre. Volume : le numéro de volume du livre.

## Exemple générique

Nom, A. (2000). Titre du livre, volume 1, 2<sup>e</sup> édition. Maison d'édition, Ville, Pays, 456 p.

#### $D.4$ Livre, une partie

Ce type de référence est utilisé lorsque qu'une partie d'un livre est référée, pour un livre complet, voir la section D.3.

#### Type de référence

RefWorks: Ouvrage, contribution ou partie

BIBT<sub>EX</sub>: @INCOLLECTION

#### **Champs**

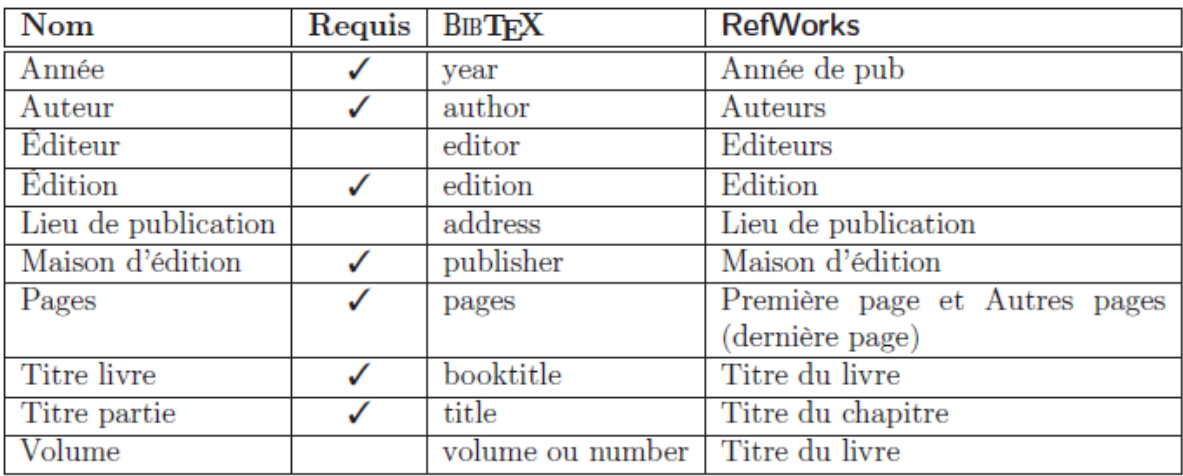

#### **Description des champs**

Année : l'année de publication du livre.

Auteur : les auteurs de la partie du livre.

**Éditeur**: les éditeurs (rédacteurs) du livre.

**Édition** : l'édition du livre, l'édition est obligatoire uniquement à partir de la  $2^e$ .

Lieu de publication : le nom de la ville et du pays de la maison d'édition.

Maison d'édition : le nom de la maison d'édition qui a publié le livre.

Pages : l'intervalle de pages de la partie visée.

Titre livre : le titre du livre.

Titre partie : le titre de la partie visée.

Volume : le numéro de volume du livre.

#### Exemple générique

Nom1, A. (2000). Titre de la partie. Dans Nom2, B., Titre du livre, volume 1, 2<sup>e</sup> édition. Maison d'édition, Ville, Pays, p. 234-345.

#### Essai, mémoire et thèse  $D.5$

#### Type de référence

RefWorks: Mémoire/Thèse

BIBT<sub>E</sub>X : @MASTERSTHESIS ou @PHDTHESIS

## **Champs**

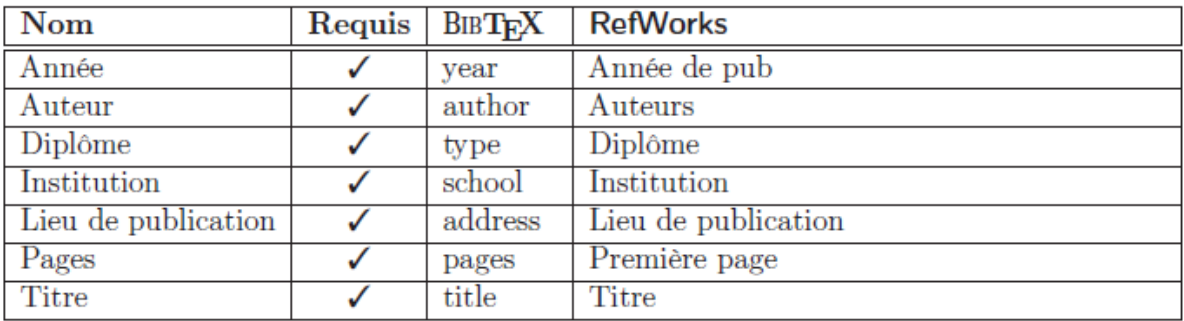

#### **Description des champs**

Année : l'année de publication du document.

Auteur : l'auteur du document.

Diplôme : le type de document.

Institution : le nom de l'institution qui a publié le document.

Lieu de publication : le nom de la ville, de la province et du pays de l'institution.

**Pages** : le nombre total de pages du document.

Titre : le titre du document.

#### Exemples génériques

- Nom, A. (2007). Titre du document. Essai de maîtrise, Nom de l'institution, Ville, Province, Pays, 234 p.
- Nom, A. (2008). Titre du document. Mémoire de maîtrise, Nom de l'institution, Ville, Province, Pays, 90 p.
- Nom, A. (2009). Titre du document. Thèse de doctorat, Nom de l'institution, Ville, Province, Pays, 234 p.

#### **Rapport technique**  $D.6$

#### Type de référence

RefWorks: Rapport

**BIBTEX: @TECHREPORT** 

## **Champs**

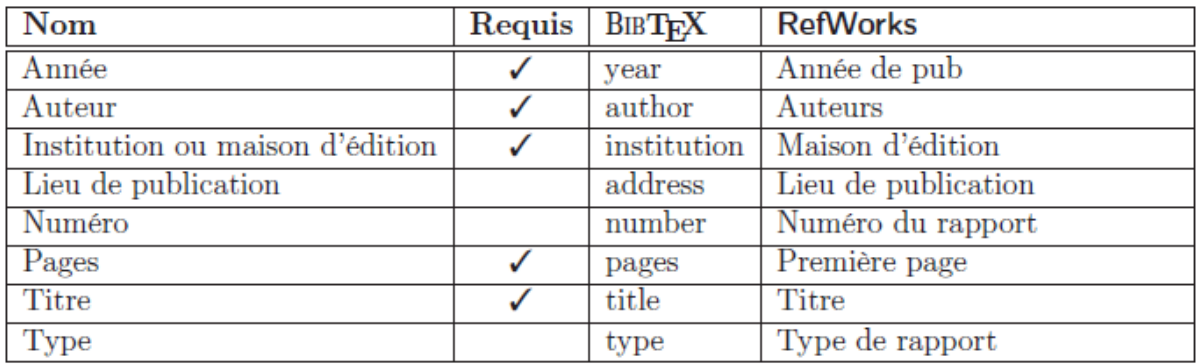

#### **Description des champs**

Année : l'année de publication du rapport.

**Auteur**: les auteurs du rapport.

- Institution ou maison d'édition : le nom de l'institution et du département ou le nom de la maison d'édition qui a publié le document.
- Lieu de publication : le nom de la ville et du pays de l'institution ou de la maison d'édition.
- Numéro : le numéro du rapport.
- Pages : le nombre total de pages du rapport.
- Titre: le titre du rapport.

Type: le type de rapport.

#### Exemple générique

Nom, A. (2000). Titre du rapport (Type de rapport numéro de rapport). Nom de l'institution et du département ou Nom de la maison d'édition, Ville, Pays, 234 p.

#### $D.7$ Site web

#### Type de référence

RefWorks : Page Web

BET<sub>E</sub>X : @WEBPAGE (spécifique au style BETEX distribué par la Faculté de génie)

## **Champs**

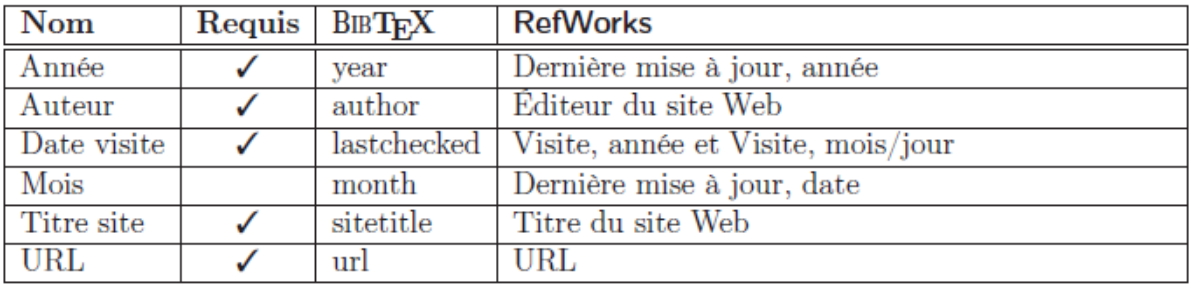

#### **Description des champs**

Année : l'année de la publication ou de la dernière mise à jour du site web.

Auteur : les auteurs ou l'organisme auteur du site web.

Date visite : la date de la visite du site web.

Mois : le mois et possiblement le jour de la publication ou de la dernière mise à jour du site web.

Titre site: le titre du site ou de la page d'accueil du site.

URL : l'URL (l'adresse) du site web.

#### Exemple générique

Auteur du site (janvier 2000). Titre du site. http://aaa.bbb.ccc (page consultée le 1er janvier 2001).

# **Annexe C EXEMPLES DE TABLEAUX**

<span id="page-52-0"></span>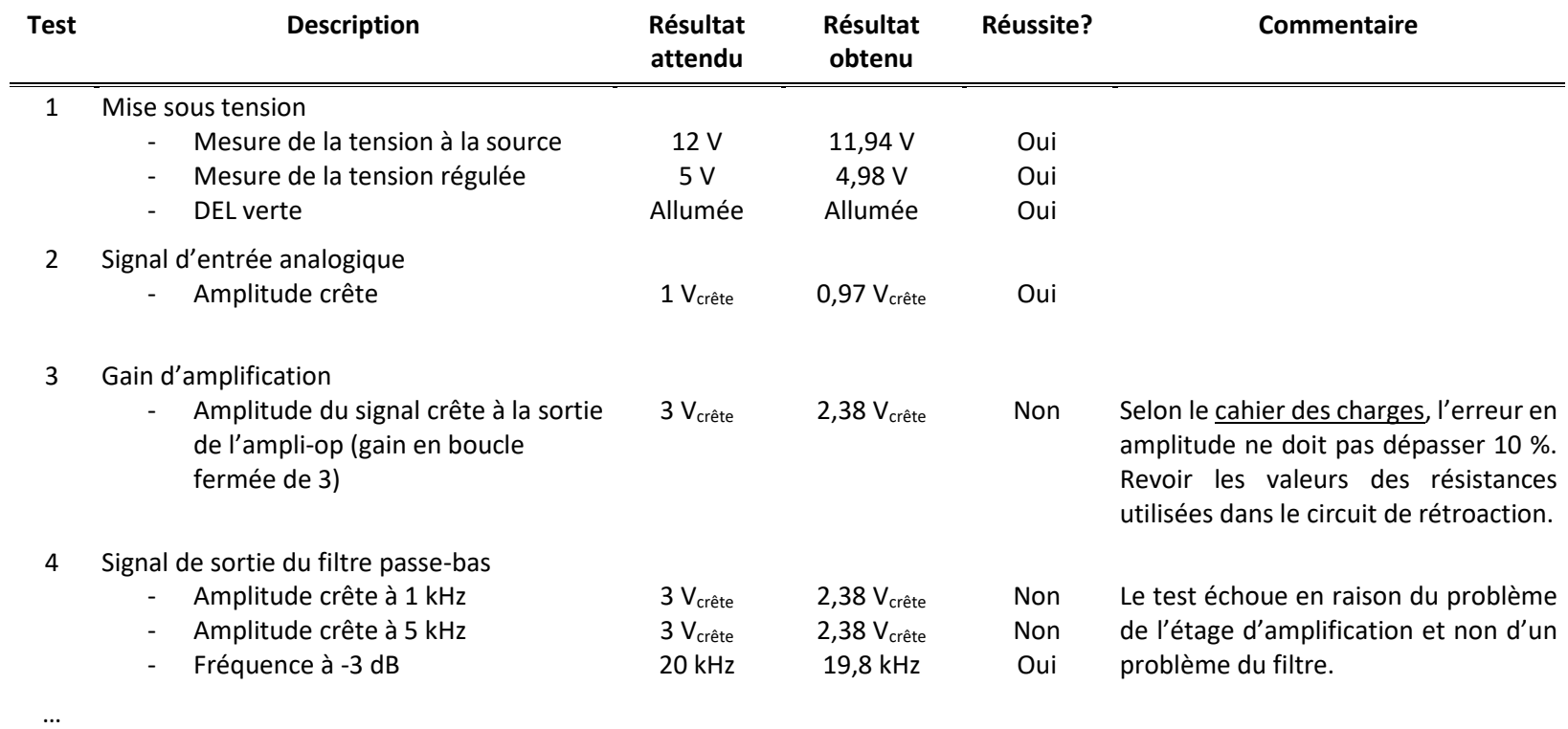

**Tableau C-1 : Plan de test d'une carte électronique d'acquisition audio**

**Tableau C-2 : Plan de test d'un système de détection de personnes par caméra avec interface graphique**

…

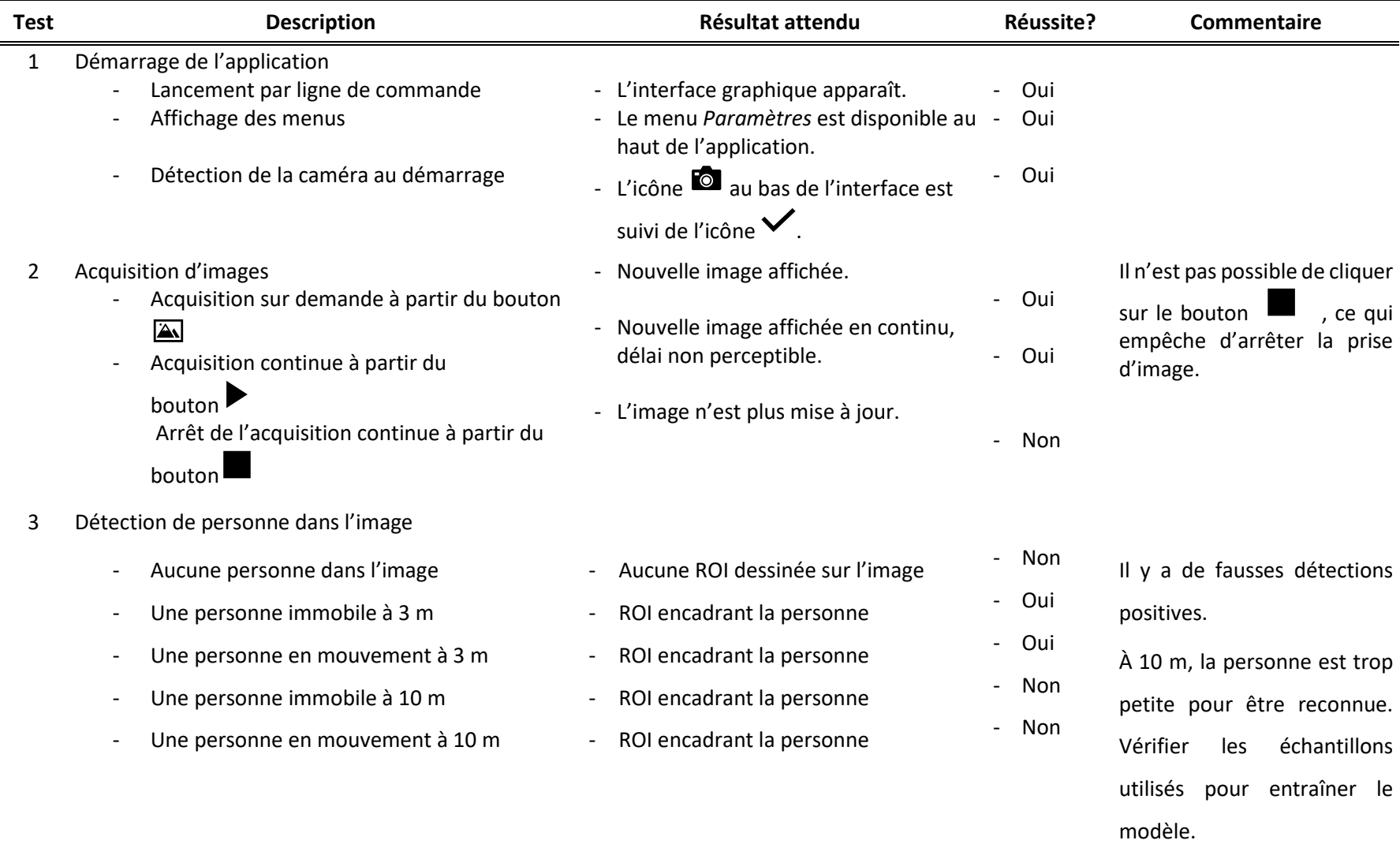

# **Annexe D AIDE-MÉMOIRE**

- <span id="page-55-0"></span>• L'information à mettre dans le rapport doit ainsi être pertinence, précise et concise, rédigée en fonction du destinataire.
- Garder un ton neutre. Utiliser la voix active. Faire des phrases courtes. Éviter les familiarités et le langage parlé (« on »). Rédiger le rapport au présent et non au futur. Éviter les généralités.
- Utiliser l'italique pour la terminologie anglophone et les symboles (pas les unités).
- Mettre un espace entre une valeur et son unité.
- Introduire une terminologie/nomenclature pour expliquer votre réalisation et la garder tout au long du document.
- Numéroter toutes les figures, tableaux, équations. Référer toutes les figures et les tableaux dans le texte. Faire ressortir les points à faire ressortir des figures et tableaux dans le texte.
- Présenter les informations dans un ordre logique qui facilite la compréhension. Maximum trois niveaux de sous-sections. Respecter cet ordre dans les explications du document.
- Éviter d'avoir des sous-sections de quelques lignes. Du texte doit se trouver entre le titre de la section et de la sous-section.
- Paginer les pages selon le style de numérotation convenue : chiffres romains minuscules pour la partie préliminaire, et le reste en chiffres arabes.
- Fournir des références complètes (et non uniquement des liens à des sites web).
- Éviter les généralités et les énoncés qui n'apportent aucune information spécifique à votre travail.
- Définir les acronymes et les abréviations lors de leur première occurrence dans le texte, et ensuite les utiliser dans le texte.
- Consulter l'annexe C pour des exemples de rédaction de tableaux de présentation de plans de tests.
- Prendre le temps de relire votre document avant de le remettre, et appliquer un outil de correction (p.ex. Antidote).